# <span id="page-0-1"></span><span id="page-0-0"></span>The **mětrix** package

Tobias Weh<sup>∗</sup>

Version 1.4 – Released 2019/05/05

#### **Abstract**

# $\frac{1}{\pi}$  =  $\frac{1}{\pi}$  =  $\frac{1}{\pi}$  =  $\frac{1}{\pi}$   $\frac{1}{\pi}$  =  $\frac{1}{\pi}$   $\frac{1}{\pi}$  =  $\frac{1}{\pi}$  =  $\frac{1}{\pi}$  =  $\frac{1}{\pi}$  =  $\frac{1}{\pi}$  =  $\frac{1}{\pi}$  =  $\frac{1}{\pi}$  =  $\frac{1}{\pi}$  =  $\frac{1}{\pi}$  =  $\frac{1}{\pi}$  =  $\frac{1}{\pi}$  =  $\frac{$

The **mětrix** package can be used to print the prosodics/metrics of (latin) verses. It provides macros to typeset the symbols stand alone and in combination with syllables (including automatic alignment like seen above). Furthermore it defines a new brevis and a longa accent<sup>1</sup> and a bow to contract syllables.

*Thanks to David Carlisle, Marco Daniel, Enrico Gregorio, Bruno Le Floch and Joseph Wright who helped me with starting in L<sup><i>TEX3*</sup> programming. The verse above is by Ovid in his *Tristia 4,10,26.*

## **1 Prerequisites**

mětrix relies only on a few packages: tikz (including the calc library), xpatch and xparse, which stand for the whole LATEX3 bundle.

## **2 Package loading**

Load **mětrix** as usual with \usepackage{metrix}. At the moment it has no options.

A CWL file metrix.cwl for autocompletition in TeXstudio is available in the GitHub repo. To install the CWL file copy it to ~/.config/texstudio/ on Linux and OS X and to C:\Documents and Settings/User/AppData/Roaming/texstudio/. See section 1.5 of the TeXstudio manual for more information.

<sup>∗</sup>URL: <http://tobiw.de/en>, Mail: [mail@tobiw.de](mailto:mail@tobiw.de)

<sup>&</sup>lt;sup>1</sup>I know that these signs are no accents in the liguistic sense, but they are in the T<sub>E</sub>X tradition  $\dots$ 

## <span id="page-1-2"></span>**3 Bugs and feedback**

#### **3.1 Known issues**

- At the moment the escaping of hyphen chars is not that good (see section [7.3\)](#page-9-0).
- Unfortunatly you can't use the active quotes of csquotes inside of \metrics syllable list (see section [7.4\)](#page-10-0).

I'm sure there are more bugs and issues let me know if you find them . . .

#### **3.2 Feedback**

Any feedback on **metrix** is appreciated. You may use its GitHub repository at [https:](https://github.com/tweh/metrix) [//github.com/tweh/metrix](https://github.com/tweh/metrix) to request features and report bugs or send me an e-mail [\(mail@tobiw.de\)](mailto:mail@tobiw.de).

Please note that I don't speak latin myself and forthat the examples in this manual may be wrong—as long as they show how to use the package I don't consider such errors as bugs  $;-$ ).

## **4 Metric symbols**

#### <span id="page-1-1"></span>**4.1 Syntax for symbols**

Before I'll show you the central macros for typesetting the symbols, you need to "learn" the syntax for the symbols. All symbols are represented by a single or a combination of characters. The list with all available abbreviations can be found in table [1.](#page-1-0) Please keep in mind that *m*etrix uses spaces to separate the abbreviations an something like \_'x will cause an error, the correct input is  $\Box$ ' $\Box$ x (where  $\Box$  indicates a space/blank).

#### **Accents above symbols (ictus)**

<span id="page-1-0"></span>If you want to add an additional accent above a symbol you may precede the symbol with an acute  $\zeta$  or grave  $\zeta$ . At the moment this only works with breve  $(\zeta u)$  or  $\zeta u$ ) and longum  $(\overline{\phantom{x}}\ \text{or}\ \overline{\phantom{x}}\ \text{or}\ \overline{\phantom{x}}\ \$ 

| abbreviation | symbol                     | name/explantion              | accent/ictus? |
|--------------|----------------------------|------------------------------|---------------|
| e            |                            | $empty (= invisible) symbol$ |               |
| u            | $\cup$                     | elementum breve              | yes           |
| underscore   |                            | elementum longum             | yes           |
| uu           | $\cup \cup$                | double breve                 |               |
| uu           | $\underline{\smile\smile}$ | elementum biceps             |               |
| uu           | ᡂ                          | elementum biceps             |               |
| u uu         | ఈ                          | elementum anceps             |               |
|              |                            |                              | $\cdots$      |

Table 1: Symbol abbreviations

|             | abbreviation             | symbol             | name/explantion         | accent/ictus? |
|-------------|--------------------------|--------------------|-------------------------|---------------|
| X           |                          | $\times$           | elementum anceps        |               |
| n           |                          | $\curvearrowright$ | elementum indifferens   |               |
| $u_{-}$     |                          | $\simeq$           | elementum indifferens   |               |
| A           |                          | $\sim$             | *                       |               |
| $\mathbf v$ |                          | $\checkmark$       | ×                       |               |
| $\circ$     |                          | O                  | ×.                      |               |
| 00          |                          | $\circ$            | aeolic base             |               |
| ı           |                          |                    | *                       |               |
| 11          |                          | $\parallel$        | ×.                      |               |
| p           |                          |                    | primary stress          |               |
| S           |                          |                    | secondary stress        |               |
|             | pipe                     |                    | break (see $4.4$ )      |               |
| H           | two pipes                | $\parallel$        | verse break (see 4.4)   |               |
| ,           | apostrophe $(shift + #)$ |                    | shorter break (see 4.4) |               |
| ,           | comma                    |                    | shorter break (see 4.4) |               |

Table 1: Symbol abbreviations (cont.)

*\* I added these symbols as someone might needs them. If you use them please let me know what to add as name/explanation.*

#### **4.2 Stand alone metric symbols**

<span id="page-2-1"></span>\metricsymbols $\langle\ast\rangle$ [ $\langle\ast\rangle$ ]{ $\langle\ast\rangle$ } \metricsymbols *[?](#page-0-0)*

> This macro typesets stand alone versions of the symbols, i.e. without syllables below (or above) of them. Use the starred version for smaller (in line) symbols and the normal version for bigger symbols.  $\langle \textit{symbols} \rangle$  must be a list of abbreviations as explained in section [4.1;](#page-1-1) the abbreviations must be separated by one (or more) spaces.

#### **Example**

The *diphilius* can be shown with this code. \metricsymbols{\_ \_uu \_ \_uu u\_ | x \_ u u \_ x u\_}

 $-\frac{1}{2}x - 2x - 2x = 0$ 

## **4.3 Metric symbols above (or below) syllables**

<span id="page-2-0"></span>\metrics *[?](#page-0-0)*

\metrics[\highlighting\]{\symbols\}{\syllables\}

This command can be used to align the symbols above (or below) syllables. The first argument works as in \metricsymbols, the second argument  $\langle syllables \rangle$  takes the hyphenated verse.

```
Example
\{\text{matrix}\} u u _ _ _ | _ _ u u _ _ _ }
       {flos ve-te-ris vi-ni | meis na-ri-bus ob-iec-tust}
             - - - - - - -flos veteris vini meis naribus obiectust
```
You may use multiple spaces to align the abbreviations above the syllables but this is not mandatory and does not affect the output. But mind that the number of syllables equals the number of symbols. If you use the  $\infty$  symbol you may omit the hyphen between the two syllables beloning to this symbol. You can merge multiple words by *embracing* them.

#### **Example**

```
\metrics{_ u u _ _ _ _ _ }
  {mol-ta quo-{que et} bel-lo pas-sus}
molta quoque et bello passus
```
The macros \metrics and \metricsymbols can also be used to typeset single symbols or symbol syllable combinations.

#### **Example**

```
The \metricsymbols*{_uu} shows an \emph{elementum biceps}.
```
The  $\infty$  shows an *elementum biceps*.

#### <span id="page-3-0"></span>**4.4 Adding symbols for breaks**

As seen in the examples above you can use pipes, i.e.  $|$  or  $|$ , to mark breaks. In \metrics the markers must appear in  $\langle \textit{symbols} \rangle$  and  $\langle \textit{symboles} \rangle$ .

#### **Example**

```
\metrics{_ u u _ _ _ | _ _ u u _ ||}
   {flos ve-te-ris vi-ni | meis na-ri-bus ob ||}
             - - - \circ \circ\sim \sim - -flos veteris vini meis naribus ob
```
If you want the breaks to be shown in the symbol line only you can use the shorter break which is represented by an apostrophe  $(\text{shift} + \#)$  or a comma. This mark must be used in  $\langle \textit{sumbols} \rangle$  only and is kind of special:

- It *can't* be highlighted and thus doesn't count for the numbers used for highlights,
- it is ignored at the beginning and the end of  $\langle \textit{symbols} \rangle$ ,
- in \metricsymbols it is treated like the pipe, and
- TEX needs at least one additional run to get the right positions.

```
Example
\mathcal{L} \cup \mathcal{L} \cup \mathcal{{Ar-ma vi-rum-que ca-no Tro-iae qui | pri-mus ab | o-ris ||}
    - v v|— v v|— —|— —|— v v|-—|
Arma virumque cano Troiae qui primus ab oris
```
The difference between ' and , is that the break defined with an apostrophe is vertically centred between the surrounding symbols while the break set with the comma is vertically centred between the corresponding syllables. They both align horizontally within the row of symbols.

#### **Example**

```
\emph{apostrophe:}
\{\text{matrix}\begin{pmatrix} 1 & 1 \\ -1 & -1 \end{pmatrix} \}\{au-ra-fr\bowtie\{um e\}st\} \qquad quad\emph{comma:}
\text{metics}{ _ , _
       {au-ra-fr\bowtie{um e}st}}<br>--1- --
apostrophe: aurarum est comma: aurarum est
```
#### **4.5 Highlight certain symbols/syllabels**

As you can see above \metrics and \metricsymbols got an optional argument taking some options to highlight a certain symbol/syllable. The  $\langle \hat{hightting} \rangle$  list must contain one or more comma separated pairs of  $\langle numbers \rangle = \langle style \rangle$ , where  $\langle numbers \rangle$  is the number of a symbol/syllable (e.g. 3) or a list of numbers separated by plus signs (e.g. 2+3+5) in the list and  $\langle style\rangle$  is any TikZ style (other TikZ options may not work properly, so you maybe must create your own style, see section [7.9.](#page-12-0))

mětrix comes with several predefined highlighting styles:

• **add arrow**

flos vete ↓ ris vini | meis ↓ naribus ob

This style adds an arrow above the metric symbol. To change the arrow symbol, edit the **metrix** variable arrow.

• add text= $\langle text \rangle$ 

*shout! shout! whisper* flos vete ris vini meis naribus ob 

This style takes a *mandatory* argument to add some text above a symbol. To change the default font change the font of the Ti*k*Z node style every metrix added text.

• **bold highlight**

```
\int \frac{1}{\sqrt{1-x^2}} \frac{1}{\sqrt{1-x^2}} \frac{1}{\sqrt{1-x^2}} \frac{1}{\sqrt{1-x^2}} \frac{1}{\sqrt{1-x^2}} \frac{1}{\sqrt{1-x^2}} \frac{1}{\sqrt{1-x^2}} \frac{1}{\sqrt{1-x^2}} \frac{1}{\sqrt{1-x^2}} \frac{1}{\sqrt{1-x^2}} \frac{1}{\sqrt{1-x^2}} \frac{1}{\sqrt{1-x^2}} \frac{1}{\sqrt{1-x^2}} \frac{1}{\sqrt
```
 $\parallel$ 

↓<br>∪ ₩ × ← │ ∪ ← △ ║

• **colored highlight=** $\langle color \rangle$ 

 $\frac{1}{\sqrt{1-\frac{1}{\sqrt{1-\frac{1$ 

This style has an *optional* argument to change the highlighting color on the fly. To change the color in general change the value of the variable highlightcolor.

• **dashed highlight**

flos veteris vini meis naribus ob

• filled highlight= $\langle color \rangle$ 

 $\begin{vmatrix} - & 0 & - & - \\ \cos \theta & - & \cos \theta \\ - & \cos \theta & \cos \theta \end{vmatrix}$  meis naribus ob 

This style has an *optional* argument to change the filling color on the fly. To change the color in general change the value of the variable fillcolor.

• superscript= $\langle text \rangle$ 

flos veteris vini a meis naribus ob

 $\bigcup \frac{\cup}{\cup \cdots} \times - \big|^a \cup - \cap \big|^b$ 

 $\cup \frac{1}{100} \times - \ \mid \ \cup - \ \cap \ \parallel$ 

 $\cup \frac{1}{\sqrt{2}} \times - \ \mid \cup - \wedge \ \parallel$ 

This style takes a *mandatory* argument to add a superscript letter or a number to a symbol. It is designed to work with the break symbols, but works with others too.

**Sytles with an agrument must be set in braces** (see the examples)**!**

```
Example
Higlight some syllables with color.
\metrics
  \sqrt{ }2=colored highlight,
    4={colored highlight=orange},
     5={colored highlight=blue},
     7=colored highlight,
     11=colored highlight
 ]
  {_ u u _ _ _ | _ _ u u _ }
  {flos ve-te-ris vi-ni | meis na-ri-bus ob}
flos veteris vini meis naribus ob
```
#### **Example**

The shorter version using the + syntax.

```
\metrics[2+5+9=bold highlight]
 {_ u u _ _ _ | _ _ u u _ }
 {flos ve-te-ris vi-ni | meis na-ri-bus ob}
```
flos **ve**teris **vi**ni meis **na**ribus ob

#### **Example**

Mixing and combining styles is possible too.

```
\metricsymbols[1+4=bold highlight, 3=colored highlight]
   {u_uu x || u _ n ||} \\
\metricsymbols[2={bold highlight,colored highlight}]
   {u_uu x _ || u _ n ||}
\begin{array}{c} \frac{1}{\sqrt{2}} \times - \parallel \neg \sim -\circ \parallel \\ \frac{1}{\sqrt{2}} \times - \parallel \neg \sim -\circ \parallel \end{array}
```
#### **Example**

Add some superscripts to the breaks.

 $\brack{\text{vowel}} \quad \langle \text{vowel} \rangle \quad \text{avel}$ 

```
\metricsymbols[6={superscript=5},10={colored highlight,superscript=bD}]
   {_ _uu _ _uu _ | _uu _ _uu || _ uu _ u_}
- \infty - \infty - \mid^5 \infty - \infty \mid \mid^{\rm bD} - \infty - \omega
```
## **5 Accents and bows**

<span id="page-6-0"></span>\brv *[?](#page-0-0)*

```
\lng ?
```

```
\acct ?
```
The first commands offer an alternative to the standard accent macros \u and \=. The difference is that \brv centers the accent above the vowel or diphthong and \lng stretches the bar across the whole vowel or diphthong. \acct adds an accent dot below a vowel or dipthtong.[2](#page-0-0)

#### **Example**

Add accents to all vowels.

\brv{a}m\acct{\lng{i}}c\brv{u}s pr\acct{\brv{o}}f\brv{u}g\brv{u}s

ămicus profugus

mětrix also tries to do some kind of italic correction, and shifts the accents a little to the right when an italic or slanted font is used.

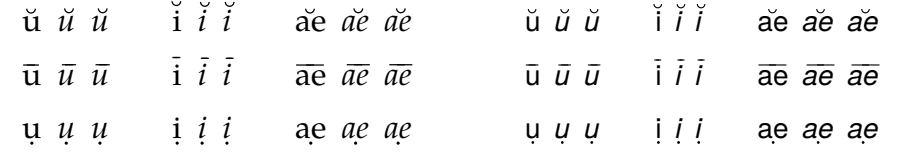

<sup>2</sup> Actually you can use any vowel, diphtong, syllable or word as  $\langle v v w e l \rangle$ , it makes no difference as long as it is text.

#### **Fine Tuning**

To make some fine tuning for a certain accent possible the three macros actually got some additional, *optional* arguments:

\brv(\*coordinate*\){\*vowel*\} \lng(\/*coordinate*})[\*left length*}]{\*vowel*}}[\/*right length*}] \acct(\*coordinate*\){\*vowel*\}

Where *(coordinate)* must be a valid TikZ coordinate and can be used to move the accent. In addition to that the accent produced by \lng can be extended with  $\left\{ \left\| \right\| \right\}$ *length*) by a certain amount.

#### **Example**

Prevent collision between accent and descender of an *f*.

\itshape somn\acct(-0.05em,-0.45ex){i}fero

*somnifero*

<span id="page-7-0"></span>\bow{(syllables)} \bow *[?](#page-0-0)*

\bow can be used to show the contraction of two vowels or syllables.

#### **Example**

mult\bow{um i}lle or d\bow{ei}nde

multum ille or deinde

#### **Fine Tuning**

To make some fine tuning for a certain bow possible the macro actually has some additional, *optional* arguments:

\bow(\coordinate\)[\left length\]{\syllable\}[\right length\]

Where  $\langle left/right$  length $\rangle$  can be used to shorten the bow by a certain amount.

#### **Example**

Prevent collision between accent and bow.

c\acct{oe}-l\bow{um \acct{e}}[2pt]st

coe-lum est

## **6 Environments**

<span id="page-7-1"></span>symbolline This environment can be used to display a line of stand alone symbols.

```
Example
```

```
Text text text ...
\begin{symbolline}
   \metricsymbols{oo e _ u u _ e u _ e u _ u_}
\end{symbolline}
Text text text ...
Text text text ...
                  00 - 00 - 0 - 0 = 00Text text text ...
```
<span id="page-8-0"></span>metricverses

\begin{metricverses}[ $\langle source \rangle$ ]  $\langle$  *content optional* **\verseref**  $\langle$  *reference* $\rangle$ } \end{metricverses}

Use this environment to display a verse with metric symbols, separate multiple verses by a blank line.

#### **Example**

```
Text text text ...
\begin{metricverses}
   \text{Nmetrics} \{ u u _ _ _ | _ _ u u _ _ _ }
           {flos ve-te-ris vi-ni | meis na-ri-bus ob-iec-tust}
   \label{eq:2.1} $$\metrics{ u u u u u u - l _ \ u u u\lbrack u \quad u \quad \lbrack v \quad \rbrack{ei-us a-mor cu-pi-dam | {m\bow{e h}uc} pro-li-cit
                                                           per te-ne-bras}
\end{metricverses}
Text text text ...
Text text text ...
    flos veteris vini meis naribus obiectust
    eius amor cupidam me huc prolicit per tenebras
```
Text text text ...

<span id="page-8-1"></span>\verseref{\*reference*}} \verseref

Inside of {metricverses} you may use \verseref to print a reference.

#### **Example**

```
Text text text ...
\begin{metricverses}
  \{\text{matrix}\{ u u _ _ _ | _ _ u u _ _ _ }
```

```
{flos ve-te-ris vi-ni | meis na-ri-bus ob-iec-tust}
   \verseref{Plaut. \emph{Curc.} 96f}
   \{\text{matrix}\} u u _ u u _ | _ | _ u u
                                                              \begin{array}{ccc} \text{-} & \text{u} & \text{u} & \text{-} \end{array}{ei-us a-mor cu-pi-dam | {m\bow{e h}uc} pro-li-cit
                                                              per te-ne-bras}
\end{metricverses}
Text text text ...
Text text text ...
    flos veteris vini meis naribus obiectust Plaut. Curc. 96f
    eius amor cupidam me huc prolicit per tenebras
Text text text ...
```
## <span id="page-9-1"></span>**7 FAQs**

#### **7.1 How can I display the symbols below the syllables?**

Change the variable symbolshift to a negative value.

```
Example
\setmetrixvar{symbolshift}{-0.6em}
% later ...
\hbox{1.5cm} \metrics{_ u u _ _ _ | _ _ u u _ _ _ }
                {flos ve-te-ris vi-ni | meis na-ri-bus ob-iec-tust}
flos veteris vini meis naribus obiectust<br>\frac{1}{x} \frac{1}{y} \frac{1}{z} \frac{1}{z} \frac{1}{z} \frac{1}{z} \frac{1}{z} \frac{1}{z} \frac{1}{z} \frac{1}{z} \frac{1}{z} \frac{1}{z} \frac{1}{z} \frac{1}{z} \frac{1}{z} \frac{1}{z} \frac{1}{z} \frac{1}{z}
```
#### **7.2 How can I combine two words below one symbol?**

Use braces {} in the lists to keep them processed as one element.

```
Example
```

```
\{\text{u u } |{cu-pi-dam | {m\bow{e h}uc} pro-li-cit }
\sqrt{2}cupidam me huc prolicit
```
## <span id="page-9-0"></span>**7.3 How can I show a hyphen character?**

To escape a hyphen - put it inside braces, but you must still add an unbraced hypen to show **mětrix** where your syllables split.

#### **Example**

If you enclose the hyphen in braces together with a syllable, the symbol gets centered above both.

$$
\begin{array}{cc}\n\text{metrics}\{- & -\} \\
\{vi - \{-ni\}\}\n\end{array}
$$

vi-ni

You can enclose only the hyphen in braces and treat it as a syllable but then you must add an empty symbol e too.

```
\{\mathsf{e} \}{vi-{-}-ni}
vi-ni
```
#### <span id="page-10-0"></span>**7.4 How can I use quotes in** \metrics**?**

It should be possible to use all shorthands (or direct input with Unicode) etc. for quotation marks except the active quotes of csquotes, which won't work inside the \metrics syllable list. It is possible to use csquotes besides **metrix** though.

#### **Example**

```
\metrics{ _ u }{ ``si me'' }<br>\metrics{ _ u }{ \glqq si me
                  u }{ \glqq si me\grqq }% with \usepackage[<lang>]{babel}
\metrics{ _ u }{ "`si me"' }% with \usepackage[ngerman]{babel}
    \sim"si me" \overline{\phantom{a}}si me" \overline{\phantom{a}}si me"
```
#### **7.5 How can I add a superscript letter to a certain symbol?**

Use the superscript highlighting style as described above.

#### **7.6 How can I make subscripts instead of superscripts?**

The easiest way is to use the superscript style and change a part of its definition to shift the superscripts to subscript positions.

#### **Example**

```
\metricsymbols[2={superscript=x}]{ u || u } \qquad vs. \qquad
\% \dots\tikzset{
   every superscript picture/.style={
      baseline=1ex,
   },
}
\% \dots\metricsymbols[2={superscript=x}]{ u || u }
```

```
\parallel^x \cupvs. \cup \|<sub>x</sub> \cup\cup
```
Normally the \tikzset should be part of your preamble, I used it this way to show the differences.

#### **7.7 How can I highlight all symbols/syllables?**

Way 1 Just call your desired highlighting style before using on of the macros \metrics or \metricsymbols. You may enclose this in a group to not affect the other following sequences. Mind that the higlighting styles must be in a way changing the every ... styles to make this way work.

```
Example
```

```
{% begin group
   \tikzset{colored highlight}
   \{\text{matrix}\} u u _ _ _ }
    {flos ve-te-ris vi-ni}
}% end group
   \circ \circ -flos veteris vini
```
**Way 2** Change the every metrix ... styles.

```
Example
{% begin group
  \tikzset{every metrix symbol/.append style={red}}
   \{\text{matrix}\} u u _ _ _ }
       {flos ve-te-ris vi-ni}
}% end group
    \cup \cup .
flos veteris vini
```
Leave out the grouping (and put this to your preamble) if yout want to highlight the symbols in your whole document.

### **7.8 How can I change the size of a symbol?**

Change the two base vector units.

```
Example
```

```
\setmetrixvar{baseunit}{1em}
\setmetrixvar{bigbaseunit}{1.6em}
```
If you want to change the size of a single symbol to highlight it you must create your own highlighting style.

#### **Example**

```
\tikzset{
bigger highlight/.style={
 every metrix symbol/.append style={x=2.5em,y=2.5em,line width=1.5pt},
},
}
% later
\metricsymbols[2=bigger highlight]{u_uu x _ || u _ n x}
```
## <span id="page-12-0"></span>**7.9 How can I stop highlighting the syllables too?**

**Way 1** Change the highlight styles (in your preamble).

```
Example
\tikzset{
   colored highlight/.style={
      every metrix symbol/.append style={
         draw=\usemetrixvar{highlightcolor},
      },
   },
}
% later ...
\metrics[3=colored highlight]{_ u u _ _ _ }
                              {flos ve-te-ris vi-ni}
   \circ \circ - \circflos veteris vini
```
**Way 2** Create your own highlighting style, which is very similar to way 1, as the following example shows. Every own style should change the apperance by appending the settings to one of the every ... styles.

#### **Example**

```
\tikzset{
  my highlight/.style={
      every metrix symbol/.append style={draw=blue,line width=0.07em},
   }
}
\{\text{S=my highlight}\}_{\text{uu}} u u _ _ _ }
                        {flos ve-te-ris vi-ni}
```

```
flos veteris vini
```
### **7.10 Why got the highlight styles that long names?**

To prevent conflict with other packages.

```
Example
If you want to shorten it create your own style as described above or use
\tikzset{
hl/.style={colored highlight}
}
to map the style to a shorter name. Then you can use it like in
\metricsymbols[2=hl]{u _ _ u}
```
## **7.11 How can I change the font of all syllables?**

Extend the every metrix syllable node style

```
Example
```
Print all syllables in italic with the following extension.

```
\tikzset{
  every metrix syllable node/.append sytle={font=\itshape},
}
```
## **8 Customization**

Some hints were already given in the FAQ section (see section [7\)](#page-9-1) but here I will list all variables and Ti*k*Z styles that are in use and can be changed to customize **metrix ˘** easily.

#### **8.1 Variables**

<span id="page-13-0"></span>\setmetrixvar \usemetrixvar \setmetrixvar{\*variable*}}{\*value*}}

To customize the rendering of the symbols, accents and bow **metrix** has some variables that you can change. Use \setmetrixvar to change a value. The variables and the default values are listed in table [2.](#page-14-0) To access a value you can use \usemetrixvar{*{variable}*}.

It is highly recommended to use font size depending units, i.e. em or ex, for all lengthen to keep the symbols usable in different font sizes, for example in headlines or footnotes.

#### **Example**

Change the highlighting color to blue.

\setmetrixvar{higlightcolor}{blue} % later

```
\label{thm:main} $$\metrics[5=colored highlight]_{_ u u ]_ _ _ } \{flos ve-te-ris vi-ni}
    \sim\sim\simflos veteris vini
```
#### **Example**

Create your own highlighting style but use the default highlighting color.

```
\tikzset{
  my highlight/.style={
     every metrix symbol/.append style={
        draw=\usemetrixvar{highlightcolor},
        line width=0.15em
     },
  },
}
\{\text{5=my highlight} {\} u u _ _ _ }
                      {flos ve-te-ris vi-ni}
flos veteris vini
```
<span id="page-14-0"></span>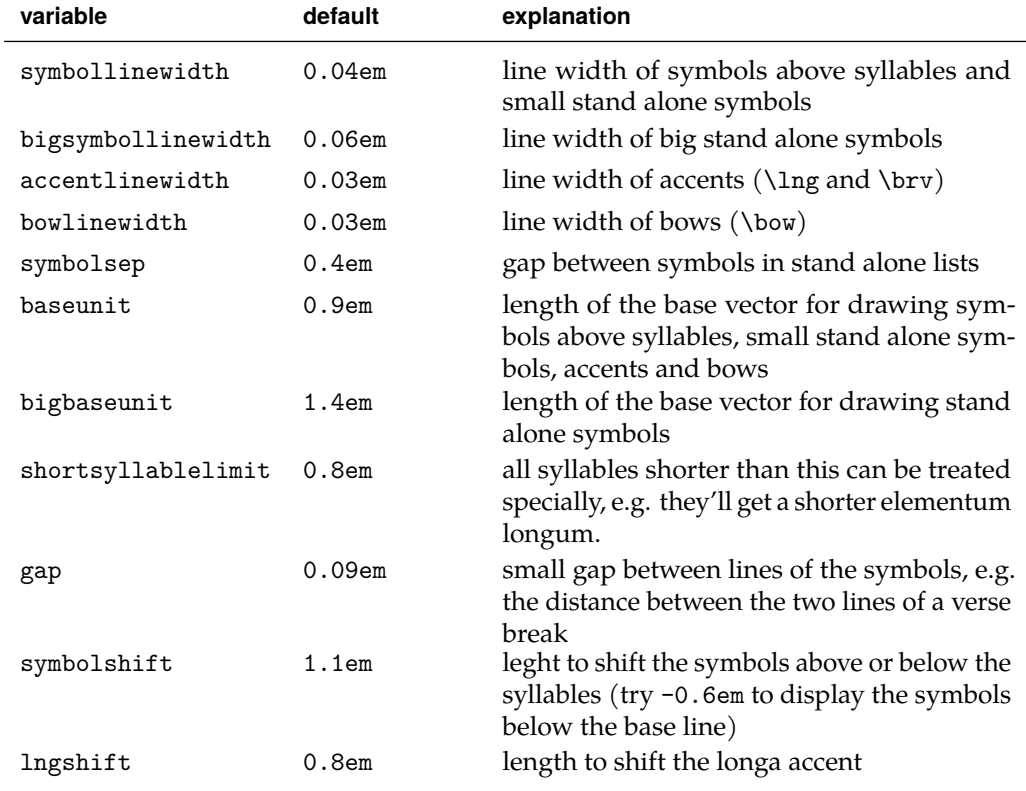

Table 2: Variables

Table 2: Variables (cont.)

| variable       | default               | explanation                                                                   |
|----------------|-----------------------|-------------------------------------------------------------------------------|
| Ingshortening  | 0.075em               | length to shorten the longa accent a little                                   |
| lngminlength   | 0.25em                | minimum width of a longa accent                                               |
| bryshift       | 0.9em                 | length to shift the brevis accent                                             |
| dotshift       | $-0.15em$             | length to shift the dot accent                                                |
| itcorrection   | $0.11$ em             | shift the<br>length<br>to<br>above<br>accents<br>italic/slanted letters       |
| accentxshift   | $-0.025em$            | length to shift the accents horizontally                                      |
| bowshift       | $-0.15em$             | length to shift the bow below the base line                                   |
| bowshortening  | 0.15em                | length to shrink the bow a little                                             |
| bowlooseness   | 0.75                  | value to influence the bending of the bow                                     |
| symbolcolor    | $.\ (curr. color)$    | color of metric symbols                                                       |
| accentcolor    | . (curr. color)       | color of accents $(\ln g$ and $\braket{brv}$                                  |
| bowcolor       | $\cdot$ (curr. color) | color of bows $(\text{bow})$                                                  |
| highlightcolor | red                   | color of highlighted symbols and syllabels<br>used in colored highlight style |
| fillcolor      | yellow                | color of filled symbol nodes used in filled<br>highlight style                |
| arrow          | \$\downarrow\$        | arrow for highlighting                                                        |
| breakgap       | 0.6em                 | gap before and after a (verse) break                                          |
| emptywidth     | 1 <sub>em</sub>       | gap replacing an empty symbol (abbrevia-<br>tion e)                           |
| acute          |                       | acute accent character/symbol                                                 |
| grave          |                       | grave accent character/symbol                                                 |

## **8.2 Ti***k***Z styles**

Beside the variables you may change the TikZ styles used by **metrix**. But please mind that all styles are not empty by default so you should prefer / . append style against / . style. Otherwise it may cause strange effects. Remind that you can use \usemetrixvar to access a variable.

<span id="page-15-0"></span>every␣metrix␣symbol every␣metrix␣big␣symbol every␣metrix␣symbol␣node

These three styles define the apperance of the metric symbols. They define the line width, the color, the basis vectors and other things.

<span id="page-15-1"></span>every␣metrix␣syllable␣node every␣metrix␣break␣node

These styles defines the nodes in which a syllable or a break symbol (the ones spanning across the symbol and the syllable line) is typeset, e.g. it aligns these nodes at their base line.

<span id="page-16-1"></span>every␣metrix␣accent This style defines the apperance of accents created by \lng and \brv.

<span id="page-16-3"></span>every␣metrix␣bow This style defines the apperance of bows below symbols.

<span id="page-16-0"></span>bold␣highlight These styles can be used to highlight a certain symbol. colored␣highlight dashed<sub>i</sub>highlight filled␣highlight superscript

every<sub>is</sub>uperscript<sub>inode</sub> every<sub>isuperscript<sub>ii</sub>label</sub>

<span id="page-16-4"></span>every␣superscript␣picture These styles are used to define the superscript highlighting style.

<span id="page-16-2"></span>every␣metrix␣added␣text This style is used for text added to a symbol with the add text highlighting.

## **9 Implementation**

- $1$   $\langle$ \*package)
- $2 \langle \mathbb{Q} \mathbb{Q}$ =metrix)
- <span id="page-16-8"></span><sup>3</sup> \ProvidesExplPackage
- <span id="page-16-7"></span> $\verb|{\metricName}{\metricDate}{{\metricVersion}}$

#### **9.1 Required packages**

- <span id="page-16-9"></span><sup>5</sup> \RequirePackage{xparse}
- <span id="page-16-10"></span><sup>6</sup> \RequirePackage{xpatch}
- <span id="page-16-11"></span><sup>7</sup> \RequirePackage{tikz}
- <span id="page-16-5"></span>8 \ExplSyntaxOff
- <span id="page-16-12"></span>\usetikzlibrary{calc}
- <span id="page-16-6"></span><sup>10</sup> \ExplSyntaxOn

## **9.2 Constants and internal variables**

These constants variables are for internal use only and can't be changed/accessed by the user.

#### **9.2.1 Constants**

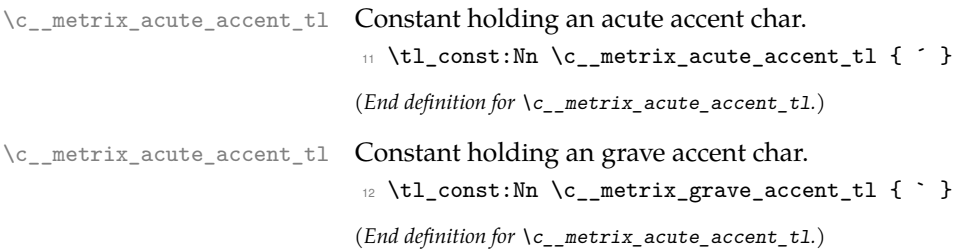

#### <span id="page-17-3"></span><span id="page-17-2"></span><span id="page-17-1"></span><span id="page-17-0"></span>**9.2.2 Variables**

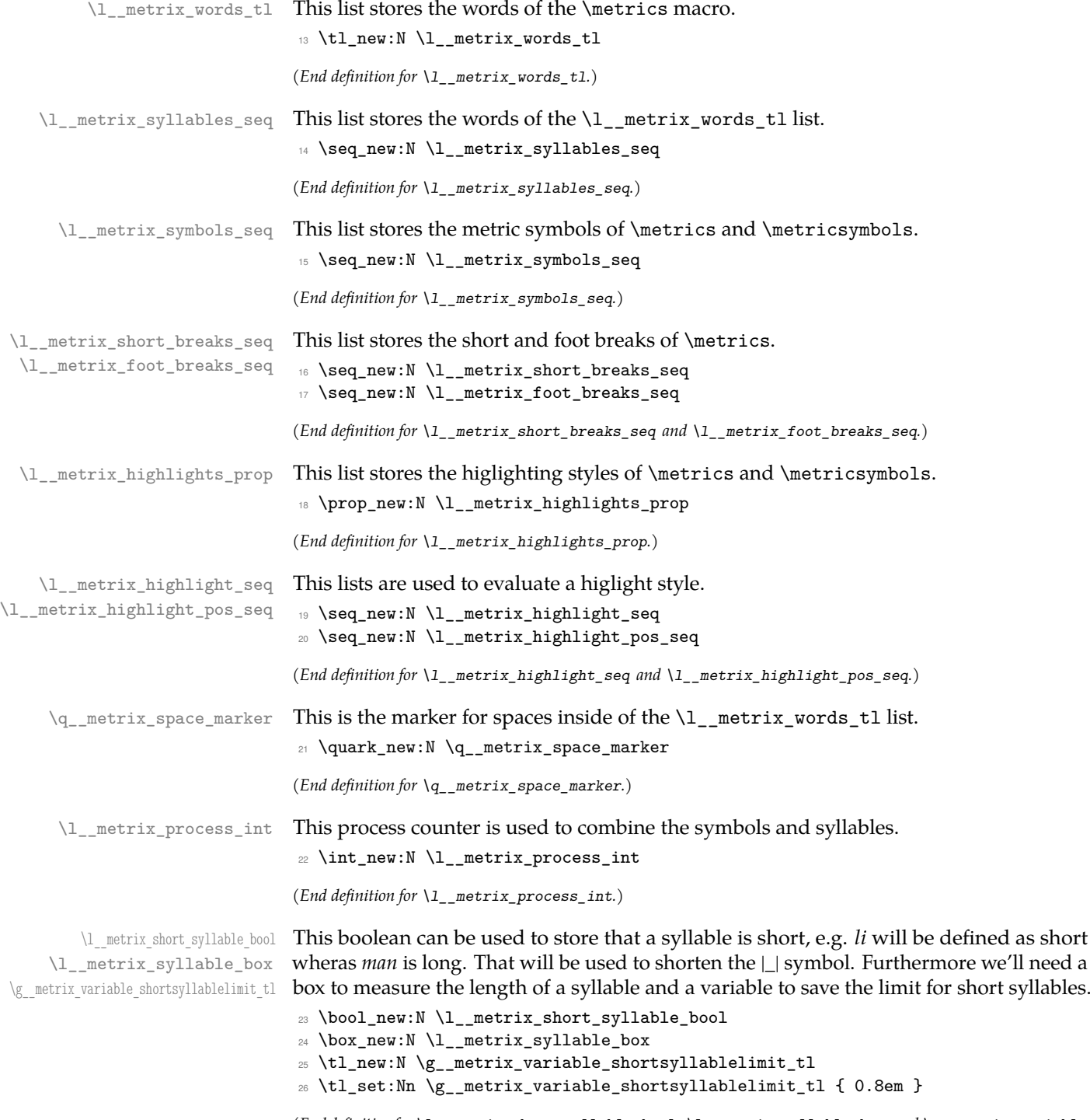

(*End definition for* \l\_\_metrix\_short\_syllable\_bool *,* \l\_\_metrix\_syllable\_box *, and* \g\_\_metrix\_variable\_ shortsyllablelimit\_tl*.*)

<span id="page-18-0"></span>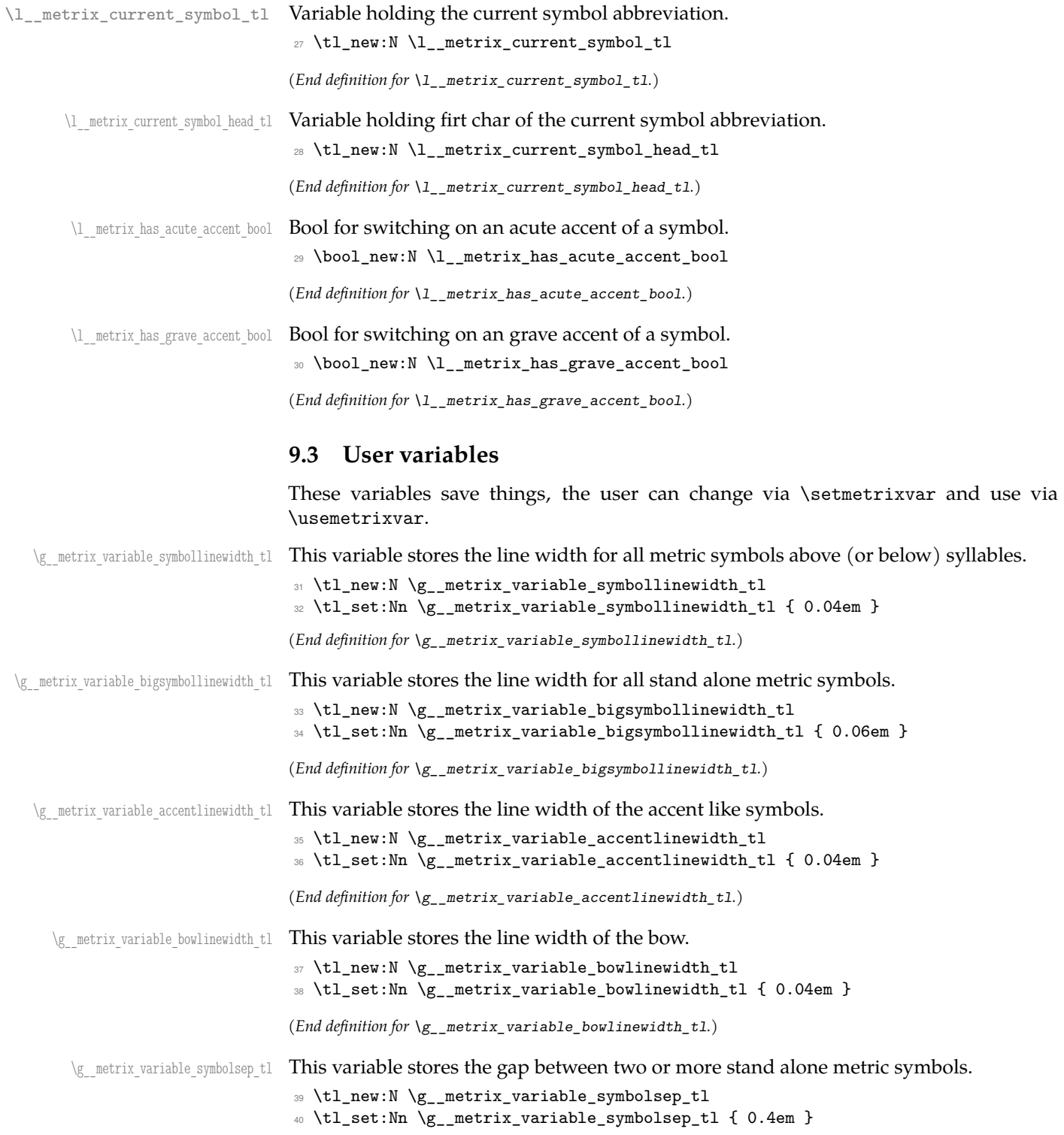

 $(\mathit{End~definition~for~} \verb+\g_{\_}metric\_variable\_symbolsep_t1).$ 

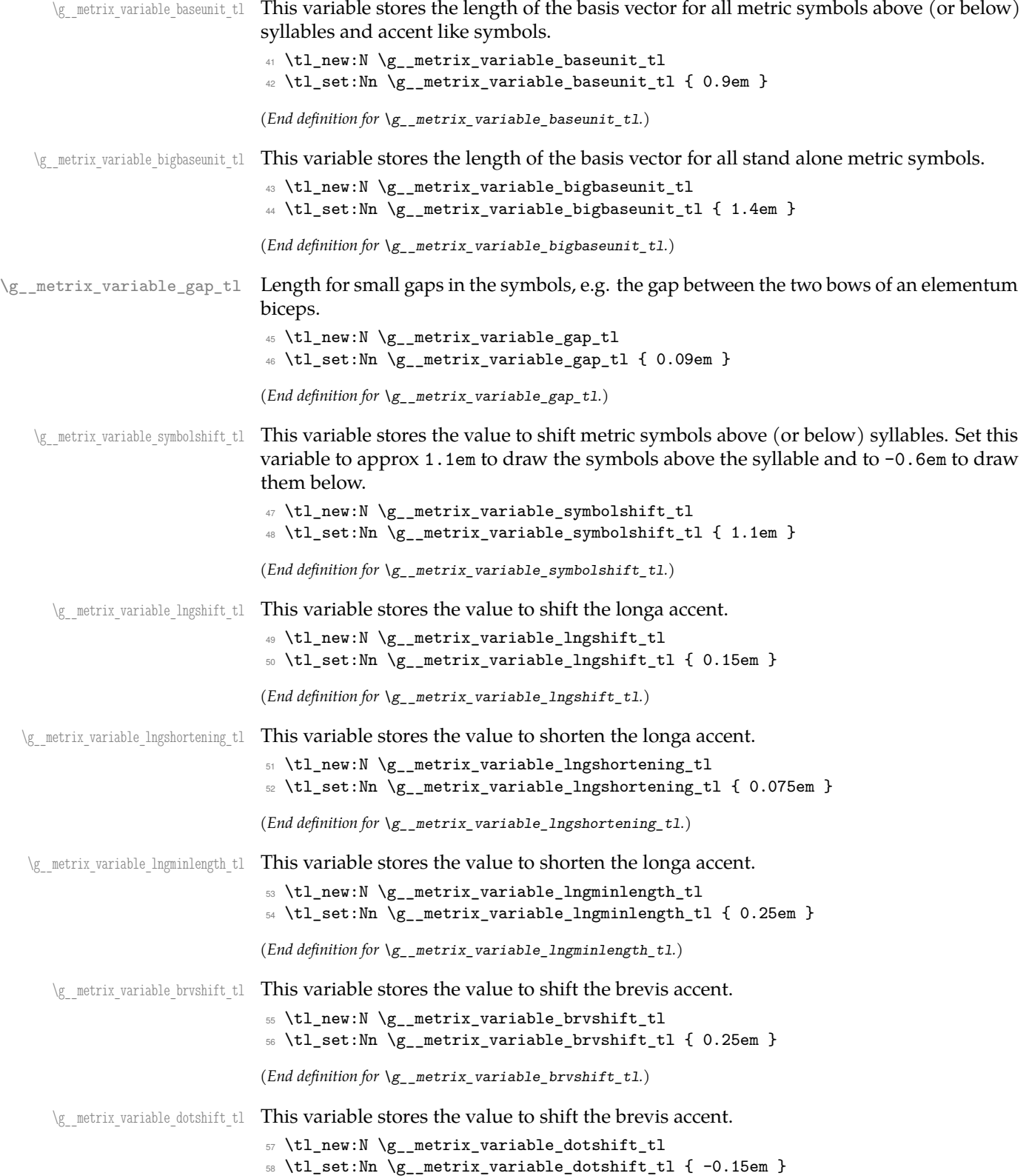

<span id="page-20-0"></span> $(\mathit{End~definition~for~} \verb|\g_{\texttt{\_metric}\xspace}\xspace_1, \verb|variable_dotshift_t1|.)$ 

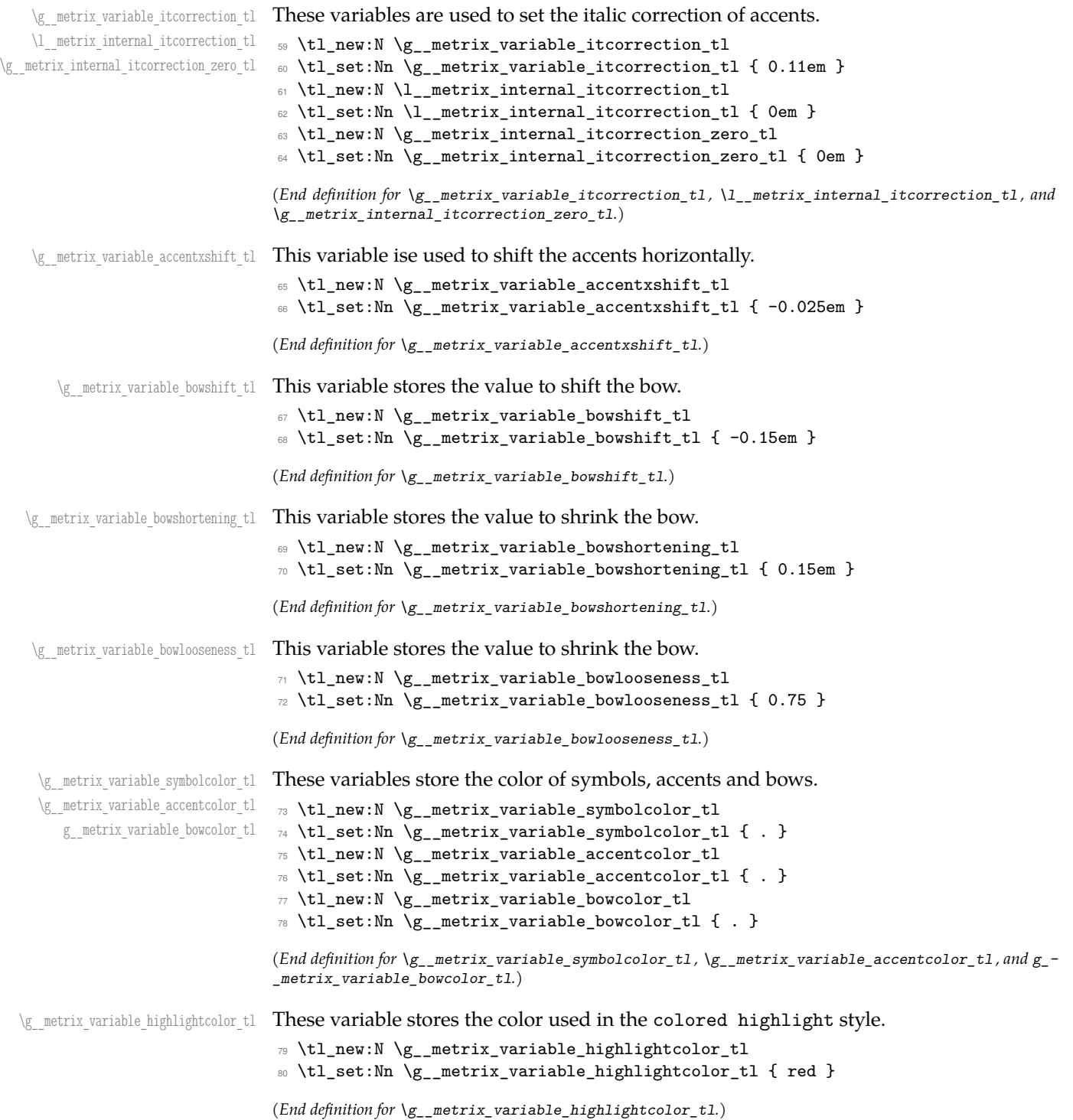

<span id="page-21-2"></span><span id="page-21-0"></span>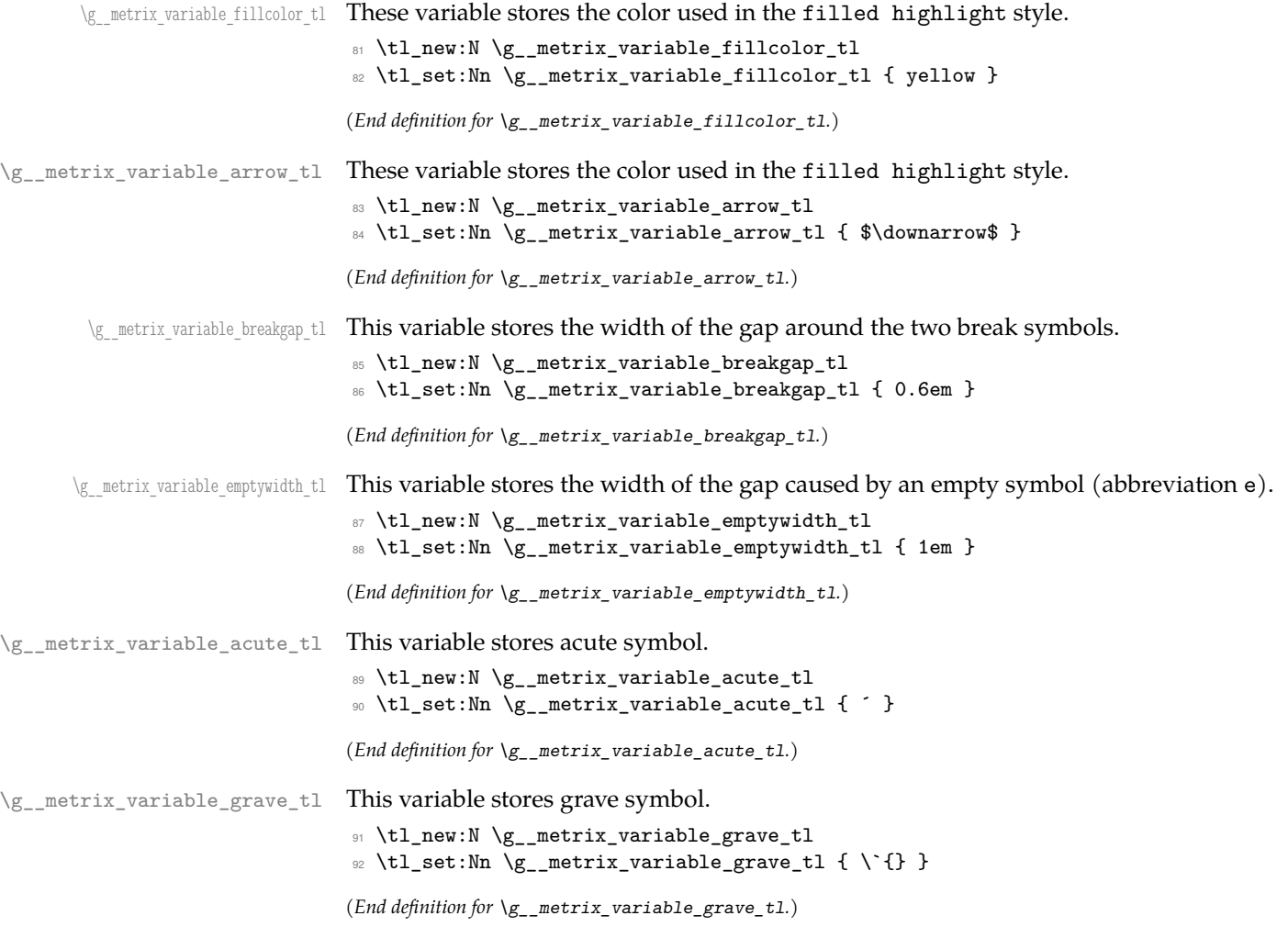

## <span id="page-21-1"></span>**9.4 Variants**

Later we'll need the following variant.

- <sup>93</sup> \cs\_generate\_variant:Nn \prop\_item:Nn { No , Nf , NV , Nx }
- <sup>94</sup> \cs\_generate\_variant:Nn \prop\_put:Nnn { Nnx , Nxx , Nff , Noo }
- <sup>95</sup> \cs\_generate\_variant:Nn \seq\_item:Nn { Nf , NV , Nx }
- <sup>96</sup> \cs\_generate\_variant:Nn \seq\_set\_split:Nnn { Nnf , NnV , Nnx }
- 97 \cs\_generate\_variant:Nn \tl\_remove\_once:Nn { NV }

#### <span id="page-22-0"></span>**9.5 Internal main macros**

```
\langle \rangle metrix metrics:nn This macro processes the two lists of \langle \rangle3</sup>
```

```
98 \cs_new_protected:Npn \__metrix_metrics:nn #1 #2
```

```
99 {
```

```
100 \tl_set:Nx \l__metrix_words_tl { \tl_trim_spaces:n { #2 } }
```
First replace the spaces by a special marker  $\qquad \qquad \mathbf{q}_{\text{metric}}$  space\_marker and add hyphens: a space becomes a syllable.

\tl\_replace\_all:Nnn \l\_\_metrix\_words\_tl {  $\sim$  } { - \q\_\_metrix\_space\_marker - } Then split the word list at hypens.

```
\seq_set_split:NnV \l__metrix_syllables_seq { - } \l__metrix_words_tl
```
Split the symbol list at spaces.

```
\seq_set_split:Nnx \l_metrix_symbols_seq { \sim } { \tl_trim_spaces:n { #1 } }
```
Search for the short and foot breaks and remove them afterwards.

```
104 \int_zero:N \l__metrix_process_int
105 \seq_clear:N \l__metrix_short_breaks_seq
106 \seq_clear:N \l__metrix_foot_breaks_seq
107 \seq_map_inline:Nn \l_metrix_symbols_seq {
      \int_incr:N \l_metrix_process_int
109 \tl_if_eq:nnT { ##1 } { ' } {
110 \seq_put_right:Nx \l__metrix_short_breaks_seq { \int_use:N \l__metrix_process_int }
111 \int_decr:N \l__metrix_process_int
112 }
113 \tl_if_eq:nnT { ##1 } {, } {
114 \seq_put_right:Nx \l__metrix_foot_breaks_seq { \int_use:N \l__metrix_process_int }
115 \int_decr:N \l__metrix_process_int
116 }
117 }
118 \seq_remove_all:Nn \l__metrix_symbols_seq { , }
119 \seq_remove_all:Nn \l__metrix_symbols_seq { ' }
Test whether both lists got the same length:
120 \int_zero:N \l__metrix_process_int
121 \seq_map_inline:Nn \l__metrix_syllables_seq
122 {
123 \tl_if_eq:nnT { ##1 } { \q__metrix_space_marker }
124 { \int_incr:N \l__metrix_process_int }
125 }
126 \int_compare:nTF
127 {
128 \seq_count:N \l__metrix_syllables_seq -
\text{129} \seq_count:N \l__metrix_symbols_seq = \l__metrix_process_int
130 }
131 \{
```
 $3$ The framing of this macro was provided by Enrico Gregorio at [http://tex.stackexchange.com/q/](http://tex.stackexchange.com/q/124528/4918) [124528/4918](http://tex.stackexchange.com/q/124528/4918), a follow up question was <http://tex.stackexchange.com/q/124698/4918>. David Carlisle and Bruno Le Floch lead me to the implementation of the highlighting mechanism, see [http://tex.stackexchange.](http://tex.stackexchange.com/q/124782/4918) [com/q/124782/4918](http://tex.stackexchange.com/q/124782/4918)

<span id="page-23-0"></span>continue with list processing, if the numbers are equal:

```
132 \int_zero:N \l__metrix_process_int
133 \seq_map_inline:Nn \l__metrix_syllables_seq
134 \left\{ \begin{array}{ccc} 1 & 1 & 1 \end{array} \right\}135 \int_incr:N \l__metrix_process_int
136 \tilde{\text{136}} \tilde{\text{1}} \tilde{\text{1}} \tilde{\text137 \qquad \qquad \qquad
```
If the syllable is a space the process counter must be decremented and a space is typeset.

```
138 \int_{add:Nn \lvert \lvert_n=1 \rvert} \frac{1 - m \cdot n}{1 - m}139 \c_space_token
 140 }
141 \qquad \qquad \qquad \qquad \qquad \qquad \qquad \qquad \qquad \qquad \qquad \qquad \qquad \qquad \qquad \qquad \qquad \qquad \qquad \qquad \qquad \qquad \qquad \qquad \qquad \qquad \qquad \qquad \qquad \qquad \qquad \qquad \qquad \qquad \qquad \qquad \qquad
```
Finally typeset the syllable and it's symbol.

```
142 \str_case:nnF { ##1 }
143 \{144 \{ | \}145 \left\{ \begin{array}{c} \end{array} \right\}146 \__metrix_break_node:n { \__metrix_l_break: }
147 }
148 { || }
149 \left\{ \begin{array}{c} \end{array} \right\}150 \_{\_metric\} \151 }
152 }
153 \{154 \qquad \qquad \setminus \_ \mathtt{metric\_print\_syllable:n} { ##1 }
155 }
156 }
157 }
And add the short break symbols if necessary:
158 \seq_if_empty:NF \l__metrix_short_breaks_seq {
159 \text{Seq\_map\_inline}:Nn \setminus l\_metric\_short\_breaks\_seq {
160 \int_set:Nn \l_tmpa_int { ##1 - 1 }
161 \bool_if:nF {
162 \int_compare_p:n
163 \{ 0 = \lceil \frac{1}{m} \rceil \text{ mod } 2 \}164 ||
165 \int_compare_p:n
166 { \seq_count:N \l__metrix_symbols_seq = \l_tmpa_int }
167 } {
168 \tikz [remember~picture, overlay] {
169 \node [every~metrix~symbol~node] at
170 ($(l__metrix_symbol_node_\int_use:N \l_tmpa_int.east)!
171 0.5! (1__metrix_symbol_node_##1.west)$)
172 { \__metrix_short_break: };
173 }
174 }
175 }
176
And add the foot break symbols if necessary:
```
<span id="page-23-2"></span><span id="page-23-1"></span> $177$   $\text{seq_if\_empty:NF} \l1$ \_metrix\_foot\_breaks\_seq {

```
178 \seq_map_inline:Nn \l__metrix_foot_breaks_seq {
                            179 \int_5 \int_5 \ln \lceil \frac{\text{mm}}{441} - 1 \rceil180 \bool if:nF {
                            181 \int_compare_p:n
                            182 \{ 0 = \lceil \ln \frac{1}{1} \rceil \}183 ||
                            184 \int_compare_p:n
                                            \{ \seq_{count:N} \l_{metrix\_symbols\_seq} = \l_{tmpa\_int} \}} {
                                          \tikz [remember~picture, overlay] {
                            188 \coordinate (1__metrix_tmp_coord) at
                            189 ($(l__metrix_syllable_node_\int_use:N \l_tmpa_int.east)!
                            190 0.5! (1_metrix_syllable_node_##1.west)$);
                            191 \node [every~metrix~symbol~node] at
                            192 ($(l__metrix_symbol_node_\int_use:N \l_tmpa_int.east)!
                            193 (l__metrix_tmp_coord)!(l__metrix_symbol_node_##1.west)$)
                            194 \{\ \}_{\texttt{\_metric} \};
                            195 }
                            196 }
                            197 }
                            198 }
                            199 }
                           Send an error, else.
                            200 {
                            201 \__metrix_error_msg:n
                            \overline{\mathbf{1}}203 Numbers~of~symbols~(\seq_count:N \l__metrix_symbols_seq)~and~syllables~
                            204 (\int_eval:n
                            205 \left\{ \begin{array}{c} \end{array} \right.206 \text{Seq_count:N } l_\text{setrix\_syllables\_seq - l_\text{setrix\_process\_int}207 }
                            208 )~mismatch.
                           209 }
                           210 }
                           211 }
                           (End definition for \__metrix_metrics:nn.)
\__metrix_metricsymbols:n This macro works like \__metrix_metrics but is used to print stand alone metric symbols
                           via \metricsymbols.
                           212 \cs_new_protected:Npn \__metrix_metricsymbols:n #1
                           213 {
                           214 \seq_set_split:Nnx \l__metrix_symbols_seq { ~ } { \tl_trim_spaces:n { #1 } }
                           215 \int_zero:N \l_metrix_process_int
                           216 \seq_map_inline:Nn \l__metrix_symbols_seq
                           217 \sim 5
                           218 \int_incr:N \l__metrix_process_int
                           219 \int_{\text{compare: nT } \lceil \ \lceil \ \cdot \ r \rceil} /int_compare:nT { \lceil \ \cdot \rceil and \lceil \ \cdot \ r \rceil and \lceil \ \cdot \ r \rceil and \lceil \ \cdot \ r \rceil220 \uparrow221 \hspace{\usemetrixvar{symbolsep}}
                           222 }
                           223 \str case:nnF { \##1 }
                           224 \sim 5
                           225 { , }
```

```
226 \left\{ \begin{array}{ccc} 2 & 2 & 1 \\ 1 & 2 & 3 \\ 2 & 2 & 3 \end{array} \right\}227 \qquad \qquad \searrow _metrix_break_gap:
                                       228 \__metrix_align_symbol:n {\__metrix_l_bigmark: }
                                       229 \qquad \qquad \searrow metrix_break_gap:
                                       230 }
                                       231 { ' }
                                       232 \left\{ \begin{array}{ccc} 2 & 2 & \mathbf{1} & \mathbf{1} \\ 2 & 2 & \mathbf{1} & \mathbf{1} \\ 2 & 2 & \mathbf{1} & \mathbf{1} \\ 2 & 2 & \mathbf{1} & \mathbf{1} \\ 2 & 2 & \mathbf{1} & \mathbf{1} \\ 2 & 2 & \mathbf{1} & \mathbf{1} \\ 2 & 2 & \mathbf{1} & \mathbf{1} \\ 2 & 2 & \mathbf{1} & \mathbf{1} \\ 2 & 2 & \mathbf{1} & \mathbf{1} \\ 2 & 2 & \mathbf{1} & \mathbf{1} \\ 2 & 2233 \__metrix_break_gap:
                                       234 \__metrix_align_symbol:n {\__metrix_l_bigmark: }
                                       235 \__metrix_break_gap:
                                       236 }
                                       237 { | }
                                       238 {
                                       239 \qquad \qquad \setminus \_ \mathtt{metric\_break\_gap}\colon240 \__metrix_align_symbol:n {\__metrix_l_bigmark: }
                                       241 \qquad \qquad metrix break gap:
                                       242 }
                                       243 { '' }
                                       244 \left\{ \begin{array}{ccc} 2 & 4 & 4 \end{array} \right\}245 \__metrix_break_gap:
                                       246 \__metrix_align_symbol:n { \__metrix_ll_bigmark: }
                                       247 \qquad \qquad \searrow _metrix_break_gap:
                                       248 }
                                       249 { || }
                                       250 \sim251 \qquad \qquad \searrow_metrix_break_gap:
                                       252 \__metrix_align_symbol:n {\__metrix_ll_bigmark: }
                                       253 \qquad \qquad \searrow metrix_break_gap:
                                       254 }
                                       255 }
                                       256 {
                                       257 \__metrix_align_symbol:n { \__metrix_print_symbol: }
                                       258 }
                                       259 }
                                       260 }
                                       (End definition for \__metrix_metricsymbols:n.)
\__metrix_print_syllable:n This macro combines a single syllable and the corrosponding metric symbol taken frome
                                       the symbol list index with the process counter.
                                       261 \cs_new_protected:Npn \__metrix_print_syllable:n #1
                                       262 \frac{1}{2}263 \group_begin:
                                       Check wether the current syllable is short or long and set the corresponding bbol.
                                       264 \hbox_set:Nn \l__metrix_syllable_box { #1 }
                                       265 \dim_compare:nTF
```

```
266 { \box_wd:N \l__metrix_syllable_box < \g__metrix_variable_shortsyllablelimit_tl }
```

```
267 { \bool_set_true:N \l__metrix_short_syllable_bool }
```

```
268 { \bool_set_false:N \l__metrix_short_syllable_bool }
```
Set up the currend highlight is it is definded

```
269 \cs_set:Npx \__metrix_current_highlight: {
270 \prop_item:NV \l__metrix_highlights_prop \l__metrix_process_int
271 }
272 \expandafter\tikzset\expandafter{\_metrix_current_highlight:}
```
<span id="page-26-6"></span><span id="page-26-5"></span><span id="page-26-4"></span><span id="page-26-3"></span><span id="page-26-2"></span><span id="page-26-1"></span><span id="page-26-0"></span>Finally print the syllable and the symbol above. Use {pgfinterruptboundingbox} so that the symbol doesn't takes space ad doesn't cause gaps between the syllables.

```
273 \hbox_set:Nn \l_tmpa_box { \__metrix_print_symbol: }
                        274 \begin{tikzpicture}
                        275 \qquad \qquad276 remember~picture,
                        277 baseline=(1<sub>__</sub>metrix_syllable_node_\int_use:N \l__metrix_process_int.base),
                        278 ]
                        279 \node [every~metrix~syllable~node]
                        280 (l__metrix_syllable_node_\int_use:N \l__metrix_process_int)
                        281 { #1 };
                         282 \begin{pgfinterruptboundingbox}
                         283 \node [every~metrix~symbol~node]
                         284 (l__metrix_symbol_node_\int_use:N \l__metrix_process_int)
                         285 at ($
                         286 (l__metrix_syllable_node_\int_use:N \l__metrix_process_int.base)
                         287 +
                         288 (0,\usemetrixvar{symbolshift})
                         289 +
                        290 (\tl_use:N \l__metrix_internal_itcorrection_tl,0)
                        291 $)
                        292 { \box_use:N \l_tmpa_box };
                        293 \end{pgfinterruptboundingbox}
                        294 \end{tikzpicture}
                        295 \group_end:
                        296 }
                        (End definition for \__metrix_print_syllable:n.)
\__metrix_print_symbol: This command selects the right symbol by it's abbreviation.
                        297 \cs_new_protected:Npn \__metrix_print_symbol:
                        298 {
                        299 \tl_set:Nx \l__metrix_current_symbol_tl
                        300 \, \text{A}301 \seq_item:Nn \l__metrix_symbols_seq { \l__metrix_process_int }
                        302 }
                        303 \tl_set:Nx \l__metrix_current_symbol_head_tl
                         304 {
                         305 \tl_head:N \l__metrix_current_symbol_tl
                         306 }
                         307 \tl_case:NnT \l__metrix_current_symbol_head_tl
                         308 \sim309 \c__metrix_acute_accent_tl { \bool_set_true:N \l__metrix_has_acute_accent_bool }
                        310 \c__metrix_grave_accent_tl { \bool_set_true:N \l__metrix_has_grave_accent_bool }
                        311 }
                        312 \{313 \tl_remove_once:NV \l__metrix_current_symbol_tl \l__metrix_current_symbol_head_tl
                        314 }
                        315 \cs_if_exist_use:cF
                        316 {
                        317 __metrix_
                        318 \tl_use:N \l__metrix_current_symbol_tl
                        \begin{array}{cc} 319 & \text{mark:} \\ 320 & \text{h} \end{array}320 }
```

```
321 {
322 \__metrix_error_msg:n
323 {
324 Unknown~symbol~abbreviation~'\tl_use:N \l__metrix_current_symbol_tl'.
325 }
326 }
327 }
```

```
(End definition for \__metrix_print_symbol:.)
```
#### <span id="page-27-7"></span><span id="page-27-6"></span><span id="page-27-5"></span><span id="page-27-4"></span><span id="page-27-2"></span><span id="page-27-1"></span><span id="page-27-0"></span>**9.6 Internal auxiliary macros**

```
\__metrix_error_msg:n An abbreviation to throw an error message.
                           328 \cs_new_protected:Npn \__metrix_error_msg:n #1
                           329 {
                           330 \PackageError{ \metrixFileName } { #1 }
                           331 {
                           332 Please~take~a~look~at~the~manual~or~send~an~email.
                           333 }
                           334 }
                           (End definition for \__metrix_error_msg:n.)
 \__metrix_warning_msg:n An abbreviation to throw an error message.
                           335 \cs_new_protected:Npn \__metrix_warning_msg:n #1
                           336 {
                           337 \PackageWarning{ \metrixFileName } { #1 }
                           338 }
                           (End definition for \__metrix_warning_msg:n.)
\ metrix align symbol:n This macro alings the metric symbols in a stand alone list.
                           339 \cs_new_protected:Npn \__metrix_align_symbol:n #1
                           340 \, \text{f}341 \group_begin:
                           342 \cs_set:Npx \_metrix_current_highlight: {
                           343 \prop_item:NV \l__metrix_highlights_prop \l__metrix_process_int
                           344 }
                           345 \expandafter\tikzset\expandafter{\__metrix_current_highlight:}
                           346 \begin{tikzpicture}
                           \overline{\phantom{a}} \overline{\phantom{a}}348 baseline={(0,-0.25*\usemetrixvar{baseunit})},
                           349 ]
                           350 \node [every~metrix~symbol~node] {#1};
                           351 \end{tikzpicture}
                           352 \group_end:
                           353 }
                           (End definition for \__metrix_align_symbol:n.)
    \__metrix_break_gap: This macro typesets the gap around the two break symbols.
                           354 \cs_new_protected:Npn \__metrix_break_gap:
                           355 {
                           356 \hspace{\usemetrixvar{breakgap}}
                           357 }
```

```
(End definition for \__metrix_break_gap:.)
\__metrix_break_node:n This macro typsets the gap around the two break symbols.
                                358 \cs_new:Npn \__metrix_break_node:n #1
                                359 }
                                360 \group_begin:
                                361 \cs_set:Npx \__metrix_current_highlight: {
                                362 \prop_item:NV \l__metrix_highlights_prop \l__metrix_process_int
                                363 }
                                364 \expandafter\tikzset\expandafter{\__metrix_current_highlight:}
                                365 \tikz[baseline=(l__metrix_break_node.base)]
                                366 \node (l__metrix_break_node) [every~metrix~break~node] { #1 }
                                367 ;
                                368 \group_end:
                                369 }
                                (End definition for \__metrix_break_node:n.)
       \_metrix_e_gap: This macro typsets the gap around the two break symbols.
                                370 \cs_new_protected:Npn \__metrix_e_gap:
                                371 \frac{5}{2}372 \hspace*{\usemetrixvar{emptywidth}}
                                373 }
                                (End definition for \__metrix_e_gap:.)
  \ metrix evaluate higlights:N This macro evaluates and prints the highlighting options.
                                374 \cs_new_protected:Npn \__metrix_evaluate_higlights:n #1
                                375 \frac{1}{2}Start with clearing the property list, otherwise the highlights from the last time will
                                survive.
                                376 \prop_clear:N \l__metrix_highlights_prop
                                Then spilt and process the argument as a comma separated list.
                                377 \clist_map_inline:nn { #1 }
                                \overline{\mathcal{A}}The result is a sequence of key value pairs that we store in \lceil \cdot \rceil metrix_highlight_seq.
                                The first part of this sequence must be split again at the plus sign—store it in \1_metrix_-
                                highlight_pos_seq.
                                379 \seq_set_split:Nnn \l__metrix_highlight_seq { = } { ##1 }
                                380 \seq_set_split:Nnf \l__metrix_highlight_pos_seq { + }
                                381 \qquad \qquad \qquad \qquad \qquad \qquad \qquad \qquad \qquad \qquad \qquad \qquad \qquad \qquad \qquad \qquad \qquad \qquad \qquad \qquad \qquad \qquad \qquad \qquad \qquad \qquad \qquad \qquad \qquad \qquad \qquad \qquad \qquad \qquad \qquad \qquad\setminusseq_item:Nn \lceil \cdot \rceil_metrix_highlight_seq { 1 }
                                383 }
                                Process the \l__metrix_highlight_pos_seq list and set up the property list:
                                384 \seq_map_inline:Nn \l__metrix_highlight_pos_seq
                                385 {
                                386 \prop_put:Nnx \l__metrix_highlights_prop
                                The key is the current item of \1__metrix_highlight_pos_seq.
                                387 \overline{5}\frac{44}{44} \frac{44}{44} \frac{44}{44} \frac{44}{44} \frac{44}{44} \frac{44}{44} \frac{44}{44} \frac{44}{44} \frac{44}{44} \frac{44}{44} \frac{44}{44} \frac{44}{44} \frac{44}{44} \frac{44}{44} \frac{44}{44} \frac{44}{44} \frac{44}{44} \frac{44}{44} \frac{4389 }
                                390 {
```
The value is the second item of \1\_\_metrix\_highlight\_seq.

```
\text{Seq}\ \text{Num }\l{l}\ metrix_highlight_seq { 2 }
392 }
393 }
394 }
395 }
```
(*End definition for* \\_\_metrix\_evaluate\_higlights:N*.*)

## **9.7 Patching font macros**

To apply the italic correction of the accents we need to patch the font switches.

```
396 \xpretocmd { \itshape }
397 {
398 \tl set eq:NN
399 \l__metrix_internal_itcorrection_tl
400 \g__metrix_variable_itcorrection_tl
401 }
402 { }
403 {
404 \__metrix_warning_msg:n { Could~not~patch~\string\itshape. }
405 }
406 \xpretocmd { \slshape }
407 \frac{1}{2}408 \tl_set_eq:NN
409 \l_metrix_internal_itcorrection_tl
410 \g__metrix_variable_itcorrection_tl
411 }
412 { }
413 \sim414 \_metrix_warning_msg:n { Could~not~patch~\string\slshape. }
415 }
416 \xpretocmd { \upshape }
417 \frac{1}{2}418 \tl_set_eq:NN
419 \l_metrix_internal_itcorrection_tl
420 \g__metrix_internal_itcorrection_zero_tl
421 }
422 \quad 1423 \sim424 \__metrix_warning_msg:n { Could~not~patch~\string\upshape. }
425 }
426 \xpretocmd { \normalfont }
427 {
428 \tl_set_eq:NN
429 \l__metrix_internal_itcorrection_tl
430 \g__metrix_internal_itcorrection_zero_tl
431 }
432 { }
433 {
434 \__metrix_warning_msg:n { Could~not~patch~\string\normalfont. }
435 - 7
```
#### <span id="page-30-10"></span><span id="page-30-9"></span><span id="page-30-3"></span><span id="page-30-0"></span>**9.8 Internal macros for metric symbols**

```
\ metrix e mark: The empty symbol.
                            436 \text{ } \csc \text{ } new: Npn \ \text{metric} e_mark: { \_metrix_e_gap: }
                            (End definition for \__metrix_e_mark:.)
\Box metrix \Box mark: The brevis symbol \Box.
                            437 \cs_new:Npn \__metrix_u_mark:
                            438439 \begin{tikzpicture}[every~metrix~symbol]
                            440 \draw (0,0) arc [start~angle=0, end~angle=180, radius=-0.225];
                            441 \bool_if:NT \l__metrix_has_acute_accent_bool
                            442 \qquad \qquad443 \node at (0.225,0) {\usemetrixvar{acute}};
                            444 }
                            445 \bool_if:NT \l__metrix_has_grave_accent_bool
                            446 \sqrt{}447 \node at (0.225,0) {\usemetrixvar{grave}};
                            448 }
                            449 \end{tikzpicture}
                            450 \uparrow(End definition for \__metrix_u_mark:.)
\_{\text{metric}, \text{mark}}: The longa symbol -.
                            451 \text{ } \csc \text{ }new:Npn \__metrix___mark:
                            452 {
                            453 \bool_if:NTF \l__metrix_short_syllable_bool
                            454 {
                            455 \begin{tikzpicture}[every~metrix~symbol]
                            456 \draw (0,0) -- ++(0,4,0);
                            457 \bool_if:NT \l__metrix_has_acute_accent_bool
                            458 \left\{ \begin{array}{ccc} 458 & \mathbf{5} & \mathbf{6} \\ \mathbf{6} & \mathbf{6} & \mathbf{6} \\ \mathbf{6} & \mathbf{6} & \mathbf{6} \end{array} \right.459 \node at (0.2,0) {\usemetrixvar{acute}};
                            460 }
                            461 \bool_if:NT \l__metrix_has_grave_accent_bool
                            462 {
                            463 \node at (0.2,0) {\usemetrixvar{grave}};
                            464 }
                            465 \end{tikzpicture}
                            466 }
                            467 {
                            468 \begin{tikzpicture}[every~metrix~symbol]
                            469 \draw (0,0) -- ++(0.75,0);
                            \texttt{{\char'1}\text{-}\char'1\text{-}\char'1\text{-}\char'2\text{-}\char'2\text471 \left\{ \begin{array}{ccc} 471 & 5 \end{array} \right\}472 \node at (0.375,0) {\usemetrixvar{acute}};
                            473 }
                            474 \bool_if:NT \l_metrix_has_grave_accent_bool
                            475 \left\{ \begin{array}{c} 475 \end{array} \right\}476 \node at (0.375,0) {\usemetrixvar{grave}};
                            477 }
                            ^{478} \end{tikzpicture}
                            479 }
```

```
480 }
                       (End definition for \__metrix___mark:.)
  \setminus_metrix_uu_mark: The biceps symbol \simeq.
                       481 \cs_new:Npn \__metrix_uu_mark:
                       482 \frac{1}{2}483 \begin{tikzpicture}[every~metrix~symbol]
                       484 \draw (0,0) arc [start~angle=0, end~angle=180, radius=-0.2];
                       485 \draw ($(0.4,0)+(\pgflinewidth,0)+(\usemetrixvar{gap},0)$) arc
                       486 [start~angle=0, end~angle=180, radius=-0.2];
                       487 \end{tikzpicture}
                       488 }
                       (End definition for \__metrix_uu_mark:.)
 \setminus_metrix_uu_mark: The biceps symbol \simeq.
                       489 \cs_new:Npn \__metrix_uu__mark:
                       490 \sqrt{6}491 \begin{tikzpicture}[every~metrix~symbol]
                       492 \draw (0,0) arc [start~angle=0, end~angle=180, radius=-0.2];
                       493 \draw ($(0.4,0)+(\pgflinewidth,0)+(\usemetrixvar{gap},0)$) arc
                       494 [start~angle=0, end~angle=180, radius=-0.2];
                       \frac{495}{\text{draw } (\$(0,-0.2)+(-0.5\ppflinewidth,-\ppflinewidth)-(0,\usemetryargp))}) -496 ($(0.8,-0.2)+(1.5\pgflinewidth,-\pgflinewidth)
                       497 +(\usemetrixvar{gap},-\usemetrixvar{gap})$);
                       498 \end{tikzpicture}
                       499 }
                       (End definition for \__metrix_uu__mark:.)
 \setminus_metrix__uu_mark: Another biceps symbol \rightleftharpoons.
                       500 \cs_new:Npn \__metrix__uu_mark:
                       501 \, \text{f}502 \begin{tikzpicture}[every~metrix~symbol]
                       503 \draw (0,0) arc [start~angle=0, end~angle=180, radius=-0.2];
                       504 \draw $(0.4,0)+(\pgfilinewidth,0)+(\l{usemetrixvar{gap},0)}$) arc505 [start~angle=0, end~angle=180, radius=-0.2];
                       506 \draw ($(0,0)+(-0.5\pgflinewidth,0.5\pgflinewidth)+(0,\usemetrixvar{gap})$) --
                       507 ($(0.8,0)+(1.5\pgflinewidth,0.5\pgflinewidth)
                       508 +(\usemetrixvar{gap},\usemetrixvar{gap})$);
                       509 \end{tikzpicture}
                       510 }
                       (End definition for \__metrix__uu_mark:.)
\_metrix_u_uu_mark: An another biceps symbol \frac{1}{\infty}.
                       511 \cs_new:Npn \__metrix_u_uu_mark:
                       512 \frac{51}{2}513 \begin{tikzpicture}[every~metrix~symbol]
                       514 \draw (0,0) arc [start~angle=0, end~angle=180, radius=-0.2];
                       515 \draw ($(0.4,0)+(\pgflinewidth,0)+(\usemetrixvar{gap},0)$) arc
                       516 [start~angle=0, end~angle=180, radius=-0.2];
                       \frac{1}{10} \draw ($(0,0)+(-0.5\pgflinewidth,0.5\pgflinewidth)+(0,\usemetrixvar{gap})$) --
                       518 ($(0.8,0)+(1.5\pgflinewidth,0.5\pgflinewidth)
```
<span id="page-31-22"></span><span id="page-31-20"></span><span id="page-31-19"></span><span id="page-31-17"></span><span id="page-31-14"></span><span id="page-31-13"></span><span id="page-31-12"></span><span id="page-31-11"></span><span id="page-31-10"></span><span id="page-31-9"></span><span id="page-31-3"></span><span id="page-31-2"></span>

```
519 +(\usemetrixvar{gap},\usemetrixvar{gap})$);
                    520 \draw ($(0.2,0.2)+(0.5\pgflinewidth,1.5\pgflinewidth)
                    _{521} +(0.5*\usemetrixvar{gap},2*\usemetrixvar{gap})$)
                    522 arc [start~angle=0, end~angle=180, radius=-0.2];
                    523 \end{tikzpicture}
                    524 }
                    (End definition for \__metrix_u_uu_mark:.)
 \__metrix_x_mark: The anceps symbol x.
                    525 \text{ Cs_new: Npn } \ metrix x mark:
                    526 {
                    527 \begin{tikzpicture}[every~metrix~symbol]
                    528 \draw (-0.2, 0.2) -- (0.2, -0.2);
                    529 \draw (-0.2,-0.2) -- (0.2,0.2);
                    530 \end{tikzpicture}
                    531 }
                    (End definition for \__metrix_x_mark:.)
 \Box metrix v_mark: The (yet) unnamed symbol \vee.
                    532 \cs_new:Npn \__metrix_v_mark:
                    533 \quad \textsf{f}534 \begin{tikzpicture}[every~metrix~symbol]
                    535 \draw (0,0) -- (0.225,-0.225) -- (0.45,0);
                    536 \end{tikzpicture}
                    537 }
                    (End definition for \__metrix_v_mark:.)
 \_{538 \cs_new:Npn \__metrix_A_mark:
                    539 {
                    540 \begin{tikzpicture}[every~metrix~symbol]
                    \frac{1}{541} \draw (0,0) -- (0.225,0.225) -- (0.45,0);
                    542 \end{tikzpicture}
                    543 }
                    (End definition for \__metrix_A_mark:.)
\__metrix_o_mark: The (yet) unnamed symbol o.
                    544 \cs_new:Npn \__metrix_o_mark:
                    545 {
                    546 \begin{tikzpicture}[every~metrix~symbol]
                    _{547} \draw (0.0) circle [radius=0.2];
                    548 \end{tikzpicture}
                    549 }
                    (End definition for \__metrix_o_mark:.)
\_metrix_oo_mark: The aeolic symbol oo.
                    550 \cs_new:Npn \__metrix_oo_mark:
                    551 {
                    552 \begin{tikzpicture}[every~metrix~symbol]
                    553 \draw (0,0) circle [radius=0.2];
```

```
554 \draw ($(0.4,0)+(1\pgflinewidth,0)+(\usemetrixvar{gap},0)$) circle [radius=0.2];
                     555 \end{tikzpicture}
                     556 }
                     (End definition for \__metrix_oo_mark:.)
\setminus_metrix_u_mark: The indifferent symbol \simeq.
                     557 \cs_new:Npn \__metrix_u__mark:
                     558 {
                     559 \begin{tikzpicture}[every~metrix~symbol]
                     560 \draw (0,0) arc [start~angle=0, end~angle=180, radius=-0.2];
                     561 \draw ($(0,-0.2)+(-0.5\pgflinewidth,-\pgflinewidth)-(0,\usemetrixvar{gap})$) --
                     562 ($(0.4,-0.2)+(0.5\pgflinewidth,-\pgflinewidth)
                     563 +(0, -\text{userfixvar}\{gap\});
                     564 \end{tikzpicture}
                     565 }
                     (End definition for \__metrix_u__mark:.)
 \_metrix_n_mark: An alternative indifferent symbol ^.
                     566 \cs_new:Npn \__metrix_n_mark:
                     567 {
                     568 \begin{tikzpicture}[every~metrix~symbol]
                     569 \draw (0,0) arc [start~angle=0, end~angle=180, radius=0.225];
                     570 \fill (-0.225,0.75*)usemetrixvar{symbollinewidth})
                     571 circle [radius=0.7\pgflinewidth];
                     572 \end{tikzpicture}
                     573 }
                     (End definition for \__metrix_n_mark:.)
 \_metrix_p_mark: The primary stress symbol \angle.
                     574 \cs_new:Npn \__metrix_p_mark:
                     575 \quad \textsf{f}576 \begin{tikzpicture}[every~metrix~symbol]
                     577 \draw (-0.2,-0.2) -- (0.2,0.2);
                     578 \end{tikzpicture}
                     579 }
                     (End definition for \__metrix_p_mark:.)
 \setminus metrix s mark: The secondary stress symbol \setminus.
                     580 \cs_new:Npn \__metrix_s_mark:
                     581 {
                     582 \begin{tikzpicture}[every~metrix~symbol]
                     583 \draw (-0.2,0.2) -- (0.2,-0.2);
                     584 \end{tikzpicture}
                     585 }
                     (End definition for \__metrix_s_mark:.)
```

```
\_metrix_1_mark: The simple break symbol | (above syllables).
                        586 \cs_new:Npn \__metrix_l_mark:
                        587 {
                        588 \begin{tikzpicture}[every~metrix~symbol]
                        589 \draw (0,0) -- (0,0.5);
                        590 \end{tikzpicture}
                        591 }
                        (End definition for \__metrix_l_mark:.)
   \_metrix_11_mark: The verse break symbol \parallel (above syllables).
                        592 \cs_new:Npn \__metrix_ll_mark:
                        593 {
                        594 \begin{tikzpicture}[every~metrix~symbol]
                        595 \draw (0,0) -- (0,0.5);
                        596 \draw ($(\pgflinewidth,0)+(1.5*\usemetrixvar{gap},0)$) -- ++(0,0.5);
                        597 \end{tikzpicture}
                        598 }
                        (End definition for \__metrix_ll_mark:.)
 \_metrix_1_bigmark: The simple break symbol | (stand alone version).
                        599 \cs_new:Npn \__metrix_l_bigmark:
                        600 \uparrow601 \begin{tikzpicture}[every~metrix~symbol]
                        602 \quad \text{draw} (0,0) -- (0,0.8);603 \end{tikzpicture}
                        604 }
                        (End definition for \__metrix_l_bigmark:.)
\_metrix_11_bigmark: The verse break symbol \parallel (stand alone version).
                        605 \cs_new:Npn \__metrix_ll_bigmark:
                        606 {
                        607 \begin{tikzpicture}[every~metrix~symbol]
                              \draw (0,0) -- (0,0.8);
                        609 \draw ($(\pgflinewidth,0)+(1.5*\usemetrixvar{gap},0)$) -- ++(0,0.8);
                        610 \end{tikzpicture}
                        611 }
                        (End definition for \__metrix_ll_bigmark:.)
    \_metrix_1_break The simple break symbol | (between syllables with symbols).
                        _{612} \cs_new:Npn \__metrix_l_break:
                        613 {
                        614 \begin{tikzpicture}[every~metrix~symbol,baseline=0.05em]
                        615 \draw (0,\usemetrixvar{symbolshift}+0.325em)
                        616 -- (0,-0.05em) -- (0,0.8em) -- (0,\text{usematrix}+symbolshift});617 \end{tikzpicture}
                        618 }
                        (End definition for \__metrix_l_break.)
```

```
\_metrix_ll_break The verse break symbol \parallel (between syllables with symbols).
                        619 \cs_new:Npn \__metrix_ll_break:
                        620 {
                        621 \begin{tikzpicture}[every~metrix~symbol,baseline=0.05em]
                        622 \draw (0,\usemetrixvar{symbolshift}+0.325em)
                        623 -- (0,-0.05em) -- (0,0.8em) -- (0,\text{usematrix-symbolshift});624 \draw
                        625 [
                                626 shift={($(\pgflinewidth,0)+(1.5*\usemetrixvar{gap},0)$)},
                        627 ]
                        628 (0,\usemetrixvar{symbolshift}+0.325em) -- (0,-0.05em) -- (0,0.8em)
                        629 -- (0,\usemetrixvar{symbolshift});
                        630 \end{tikzpicture}
                        631 }
                        (End definition for \__metrix_ll_break.)
\__metrix_short_break: The shorter break symbol.
                        632 \cs_new:Npn \__metrix_short_break:
                        633 {
                        634 \begin{tikzpicture}[every~metrix~symbol]
                        635 \draw (0,0.3) -- (0,-0.3);
                        636 \end{tikzpicture}
                        637 }
                        (End definition for \__metrix_short_break:.)
```
\\_\_metrix\_foot\_break: The shorter break symbol for foot breakt is the same as the regular short break. 638 \cs\_set\_eq:NN \\_\_metrix\_foot\_break: \\_\_metrix\_short\_break:

<span id="page-35-8"></span><span id="page-35-6"></span><span id="page-35-2"></span>(*End definition for* \\_\_metrix\_foot\_break:*.*)

#### **9.9 User level macros**

[\setmetrixvar](#page-13-0) This macro saves the value to an internal variable.

```
639 \NewDocumentCommand{ \setmetrixvar }{ m m }
640 \frac{1}{2}641 \tl_if_exist:cTF { g__metrix_variable_#1_tl } {
\texttt{\$} = \verb|\tl_set:cn { g_metric} variable#1_tl } { #2 }643 }
644 {
645 \__metrix_error_msg:n { Unknown~variable~'#1'. }
646 }
647 }
```
(*End definition for* \setmetrixvar*. This function is documented on page [14.](#page-13-0)*)

[\usemetrixvar](#page-13-0) With this command one can access the value of an internal variable.[4](#page-0-0)

<span id="page-35-15"></span><span id="page-35-3"></span>648 \DeclareExpandableDocumentCommand{ \usemetrixvar }{ m } 649 **{** 650 \tl\_if\_exist:cTF { g\_\_metrix\_variable\_#1\_tl } { 651 \tl\_use:c { g\_\_metrix\_variable\_#1\_tl } <sup>652</sup> }

<sup>4</sup>Marco Daniel showed me this hint at <http://tex.stackexchange.com/q/124600/4918>.

```
653 {
654 \__metrix_error_msg:n { Unknown~variable~'#1'. }
655 }
656 }
```
(*End definition for* \usemetrixvar*. This function is documented on page [14.](#page-13-0)*)

[\metrics](#page-2-0) This user macro calls \@\_metrics to typset syllables with symbols.

```
657 \NewDocumentCommand { \metrics } { O{} m m }
658 {
659 \__metrix_evaluate_higlights:n { #1 }
660 \__metrix_metrics:nn { #2 } { #3 }
661 }
```
(*End definition for* \metrics*. This function is documented on page [3.](#page-2-0)*)

[\metricsymbols](#page-2-1) This command typesets stand alone symbols. The starred version prints smaller versions.

```
662 \NewDocumentCommand { \metricsymbols } { s O{} m }
663 {
664 \group_begin:
665 \IfBooleanF { #1 } { \tikzset{every~metrix~symbol/.style={every~metrix~big~symbol}} }
666 \ metrix evaluate higlights:n { #2 }
667 \_ metrix_metricsymbols:n { #3 }
668 \group_end:
669 }
```
(*End definition for* \metricsymbols*. This function is documented on page [3.](#page-2-1)*)

[\lng](#page-6-0) This macro prints the longa accent above its argument.

```
670 \NewDocumentCommand { \lng } { D(){0,0} O{0pt} m O{0pt} }
671 \t{}672 \begin{tikzpicture}[
673 baseline = (1__metrix_syllable_node_\int_use:N \1__metrix_process_int.base),
674 every~metrix~accent
675 ]
676 \node [every~metrix~syllable~node]
677 (l__metrix_syllable_node_\int_use:N \l__metrix_process_int)
678 { #3 };
679 \begin{pgfinterruptboundingbox}
680 \langle \text{draw } [\text{shorten} \prec = -\#2, \text{shorten} \rangle = -\#4]681 ($(l__metrix_syllable_node_\int_use:N \l__metrix_process_int.north)
682 - (\usemetrixvar{lngminlength}/2,0)
683 +(\usemetrixvar{accentxshift},\usemetrixvar{lngshift})
684 + (\tl_use:N \l__metrix_internal_itcorrection_tl,0)
685 + (#1)$
686
687 ($(1__metrix_syllable_node_\int_use:N \l__metrix_process_int.north)
688 + (\usemetrixvar{lngminlength}/2,0)
689 +(\usemetrixvar{accentxshift},\usemetrixvar{lngshift})
\text{690} + (\tl_use:N \l_metrix_internal_itcorrection_tl,0)
691 + (+1)*)692 ;
\cos \draw [shorten~< = -#2, shorten~> = -#4]
\texttt{\$(l{\_}metric\_syllable{\_}node{\_}\init{\_}use:N \ \l{l{\_}metric\_process{\_}init{\_}west}695 +(\usemetrixvar{lngshortening}+\usemetrixvar{accentxshift},\usemetrixvar{lngshift})
```

```
696 + (\tl_use:N \l__metrix_internal_itcorrection_tl,0)
697 + (+1)*698 --
699 ($(l__metrix_syllable_node_\int_use:N \l__metrix_process_int.north~east)
700 +(-\usemetrixvar{lngshortening}+\usemetrixvar{accentxshift},\usemetrixvar{lngshift})
701 + (\tl_use:N \l__metrix_internal_itcorrection_tl,0)
702 + (+1)*703 ;
704 \end{pgfinterruptboundingbox}
705 \end{tikzpicture}%
706 }
```
<span id="page-37-9"></span><span id="page-37-8"></span>(*End definition for* \lng*. This function is documented on page [7.](#page-6-0)*)

[\brv](#page-6-0) This macro prints the brevis accent above its argument.

```
707 \NewDocumentCommand { \brv } { D(){0,0} m }
708 {
709 \begin{tikzpicture}[
710 baseline = (1__metrix_syllable_node_\int_use:N \1__metrix_process_int.base),
711 every~metrix~accent
712 - 7713 \node [every~metrix~syllable~node]
714 (l__metrix_syllable_node_\int_use:N \l__metrix_process_int)
715 \{ H2 \}:
716 \begin{pgfinterruptboundingbox}
717 \draw ($(l__metrix_syllable_node_\int_use:N \l__metrix_process_int.north)
718 + (-0.15,0)719 + (\usemetrixvar{accentxshift},\usemetrixvar{brvshift})
720 + (\tl_use:N \l_metrix_internal_itcorrection_tl,0)
721 + (#1)$
722 arc [start~angle=0, end~angle=180, radius=-0.15];
723 \end{pgfinterruptboundingbox}
724 \end{tikzpicture}
725 }
```
<span id="page-37-21"></span><span id="page-37-11"></span><span id="page-37-10"></span><span id="page-37-7"></span>(*End definition for* \brv*. This function is documented on page [7.](#page-6-0)*)

[\acct](#page-6-0) This macro prints the dot accent below its argument.

```
726 \NewDocumentCommand { \acct } { D(){0,0} m }
727 \frac{1}{2}728 \begin{tikzpicture}[
729 baseline = (1_metrix_syllable_node_\int_use:N \l_metrix_process_int.base),
730 every~metrix~accent
731 ]
732 \node [every~metrix~syllable~node]
733 (l__metrix_syllable_node_\int_use:N \l__metrix_process_int)
734 { #2 };
735 \begin{pgfinterruptboundingbox}
736 \fill ($(l__metrix_syllable_node_\int_use:N \l__metrix_process_int.south)
737 + (0, \text{user}^{dot}738 + (+1)*739 circle [radius=1.25\pgflinewidth];
740 \end{pgfinterruptboundingbox}
741 \end{tikzpicture}
742 }
```
<span id="page-38-0"></span>(*End definition for* \acct*. This function is documented on page [7.](#page-6-0)*)

[\bow](#page-7-0) This macro prints the bow below it's argument.

```
743 \NewDocumentCommand { \bow } { O{0pt} m O{0pt} }
744 {
745 \begin{tikzpicture}[
746 baseline = (l__metrix_syllable_node_\int_use:N \l__metrix_process_int.base),
747 every~metrix~bow
748 ]
749 \node [every~metrix~syllable~node]
750 (l__metrix_syllable_node_\int_use:N \l__metrix_process_int)
751 { #2 };
752 \langle \text{draw } [\text{shorten} \prec = #1, \text{shorten} \succ = #3]753 ($(l__metrix_syllable_node_\int_use:N \l__metrix_process_int.base~west)+
754 (\usemetrixvar{bowshortening},\usemetrixvar{bowshift})$)
      to [out=-45, in=225,looseness=\usemetrixvar{bowlooseness}]
       $(1_metric_syllable-node_\init_use:N \l___matrix\_process_int base~east) +757 (-\usemetrixvar{bowshortening},\usemetrixvar{bowshift})$);
758 \end{tikzpicture}
759 }
```
<span id="page-38-11"></span><span id="page-38-10"></span><span id="page-38-9"></span><span id="page-38-4"></span><span id="page-38-3"></span>(*End definition for* \bow*. This function is documented on page [8.](#page-7-0)*)

## **9.10 Ti***k***Z styles**

The **metrix** package uses several TikZ sytles to draw the macros.

```
760 \ExplSyntaxOff
761 \tikzset {
762 every metrix symbol/.style={
763 line width=\usemetrixvar{symbollinewidth},
764 color=\usemetrixvar{symbolcolor},
765 x=\usemetrixvar{baseunit},y=\usemetrixvar{baseunit},
766 },
767 every metrix big symbol/.style={
768 line width=\usemetrixvar{bigsymbollinewidth},
    color=\usemetrixvar{symbolcolor},
770 x=\usemetrixvar{bigbaseunit},y=\usemetrixvar{bigbaseunit},
771 },
772 every metrix symbol node/.style={
773 inner sep=0pt, anchor=center,
774 },
775 every metrix break node/.style={
776 inner sep=0pt, anchor=base,
777 },
778 every metrix syllable node/.style={
779 inner sep=0pt, anchor=base,
780 },
781 every metrix bow/.style={
782 line width=\usemetrixvar{bowlinewidth},
783 color=\usemetrixvar{bowcolor},
784 x=\usemetrixvar{baseunit},y=\usemetrixvar{baseunit},
785 },
786 every metrix accent/.style={
787 line width=\usemetrixvar{accentlinewidth},
```

```
788 color=\usemetrixvar{accentcolor},
789 x=\usemetrixvar{baseunit},y=\usemetrixvar{baseunit},
790 },
791 bold highlight/.style={
792 every metrix symbol/.append style={line width=2\pgflinewidth},
793 every metrix syllable node/.append style={font=\bfseries},
794 every superscript node/.append style={font/.expand once=\tikz@textfont\bfseries},
795 },
796 colored highlight/.style={
797 every metrix symbol/.append style={draw=#1},
798 every metrix syllable node/.append style={text=#1},
799 every superscript node/.append style={text=#1},
800 },
801 colored highlight/.default={
802 \usemetrixvar{highlightcolor}
803 },
804 dashed highlight/.style={
805 every metrix symbol/.append style={dash pattern=on 1pt off 0.4pt},
806 },
807 filled highlight/.style={
808 every metrix symbol node/.append style={inner sep=2pt,fill=#1}.
809 },
810 filled highlight/.default={
811 \usemetrixvar{fillcolor},
812 },
813 every superscript picture/.style={
814 baseline=-3ex,
815 },
816 every superscript node/.style={
817 inner sep=0pt,
818 font=\scriptsize,
819 },
820 every superscript label/.style={
821 inner xsep=0pt,
822 inner ysep=-3ex,
823 label distance=0.5pt,
824 },
825 add superscript/.style={
826 label={[every superscript label]right:{%
827 \tikz[every superscript picture]\node at (0,0) [every superscript node] {#1};%
828 }},
829 },
830 superscript/.style={
831 every metrix symbol node/.append style={
832 add superscript=#1,
833 \quad \frac{1}{2}834 every metrix break node/.append style={
835 add superscript=#1,
836 },
837 },
838 superscript/.value required,
839 add arrow/.style={
840 every metrix symbol node/.append style={
841 label=90:\usemetrixvar{arrow},
```

```
842 },
843 },
844 add text/.style={
845 every metrix symbol node/.append style={
846 label={[every metrix added text]#1},
847 },
848 },
849 every metrix added text/.style = {
850 font = \scriptsize\itshape,
851 },
852 add text/.value required,
853 }
854 \ExplSyntaxOn
```
#### <span id="page-40-15"></span><span id="page-40-10"></span><span id="page-40-7"></span><span id="page-40-4"></span><span id="page-40-3"></span><span id="page-40-0"></span>**9.11 Environments**

```
symbolline Environment to display stand alone symbols.
```

```
855 \NewDocumentEnvironment{symbolline} { }
                              856 {
                              857 \par\addvspace{\baselineskip}
                              858 \centering
                              859 }
                              860 {
                              861 \par\vspace{\baselineskip}
                              862 \noindent\ignorespacesafterend
                              863 }
                              (End definition for symbolline. This function is documented on page 8.)
\__metrix_print_vers_ref:n The internal macro to print the verse reference inside of {metricvers}
                              864 \cs_new:Npn \__metrix_print_vers_ref:n #1
                              865 {
```

```
866 \hspace*{\fill}\nolinebreak[1] \quad \hspace*{\fill} \mbox{\footnotesize #1}
867 }
```

```
(End definition for \__metrix_print_vers_ref:n.)
```
[metricverses](#page-8-0) Environment to display a verse with metric symbols and a source. And a macro to print [\verseref](#page-8-1) a right aligned reference.

```
868 \NewDocumentCommand { \verseref } { m }
869 {
870 \ metrix error msg:n {
\label{thm:1} $$\string\verseref\space can~only~be~used~in~\metricverses}~env. $$872 }
873 }
874 \NewDocumentEnvironment{metricverses} { }
875 \quad \textsf{f}876 \RenewDocumentCommand { \verseref } { m }
877 {
\sum_{878} \__metrix_print_vers_ref:n { ##1 }
879 }
880 \par
881 \addvspace{0.7\baselineskip}
882 \fp_compare:nT { \usemetrixvar{symbolshift} < 0.0 }
```

```
883 {
\verb|884| \vspace{$\text{symbols}hift} \vspace{1mm}\frac{1}{885} }
886 \addtolength{\baselineskip}{0.6\baselineskip}
887 }
888 {
889 \par
890 \addtolength{\baselineskip}{-0.6\baselineskip}
891 \vspace{\baselineskip}
892 \noindent\ignorespacesafterend
893 }
```
<span id="page-41-5"></span><span id="page-41-4"></span><span id="page-41-3"></span><span id="page-41-2"></span>(*End definition for* metricverses *and* \verseref*. These functions are documented on page [9.](#page-8-0)*)

894 (/package)

# **10 Change History**

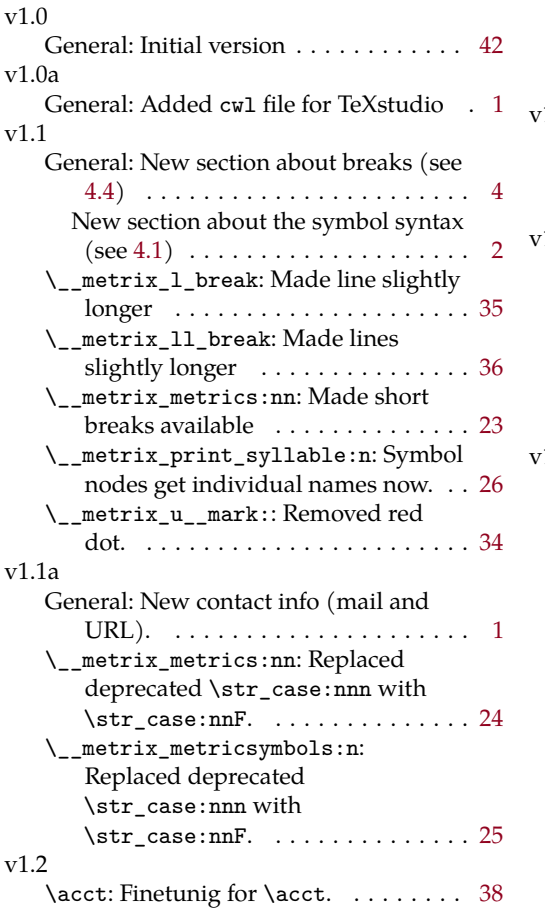

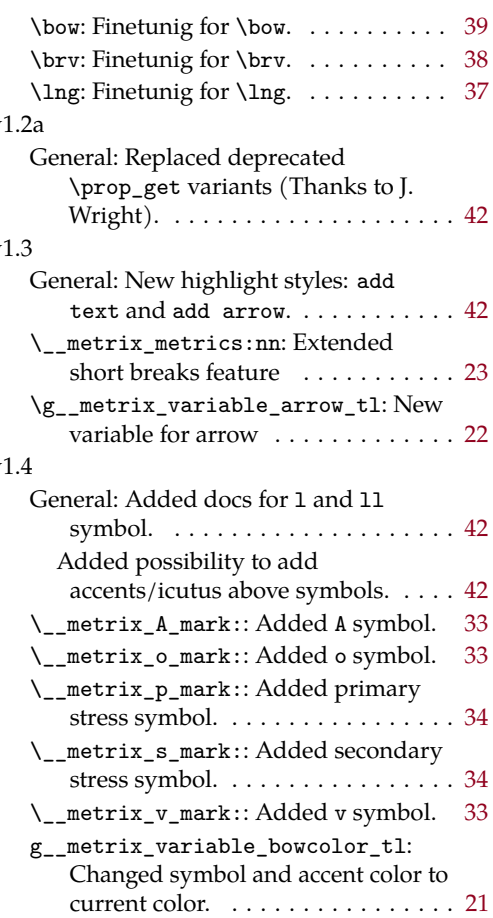

## **Index**

The italic numbers denote the pages where the corresponding entry is described, numbers underlined point to the definition, all others indicate the places where it is used.

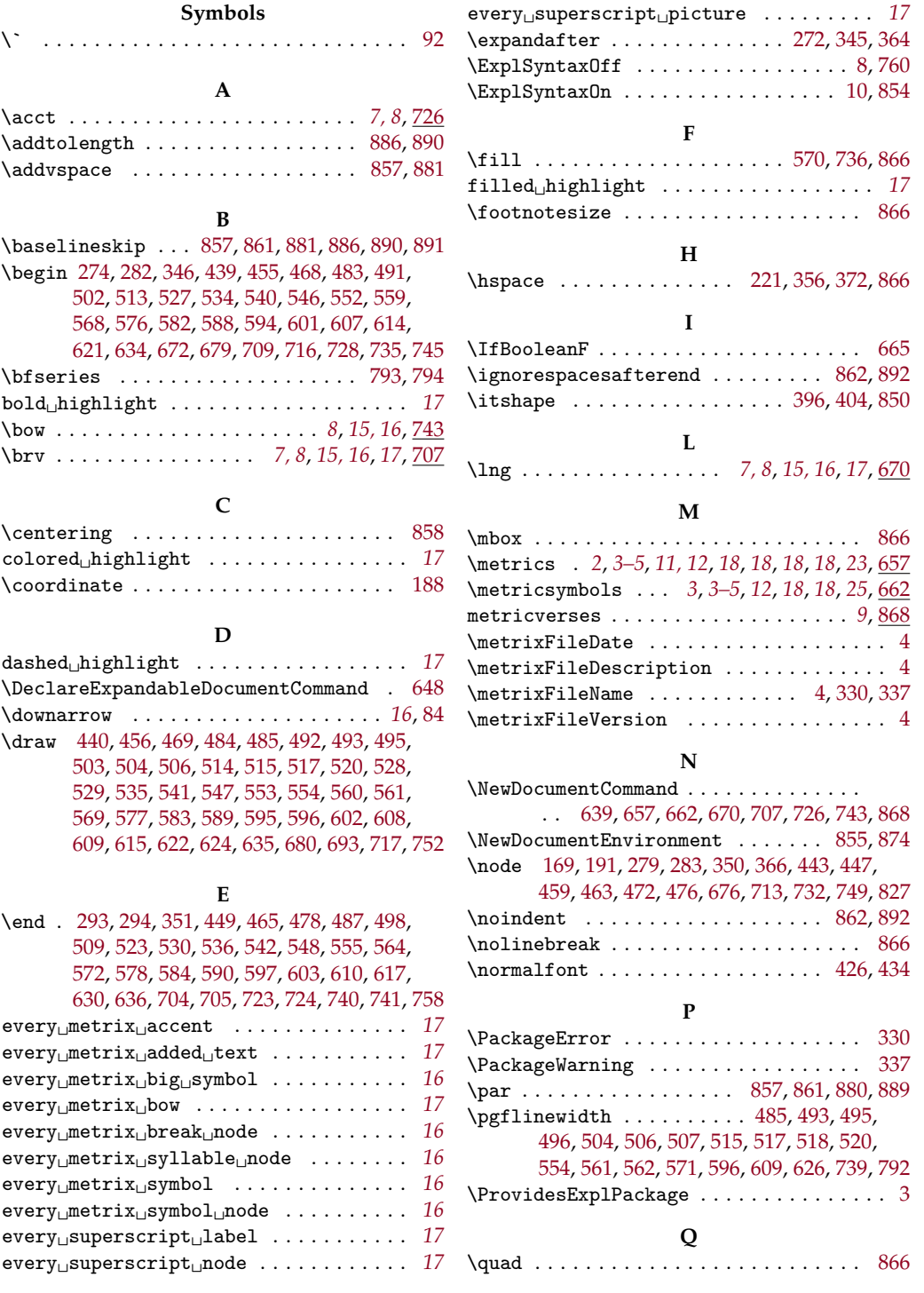

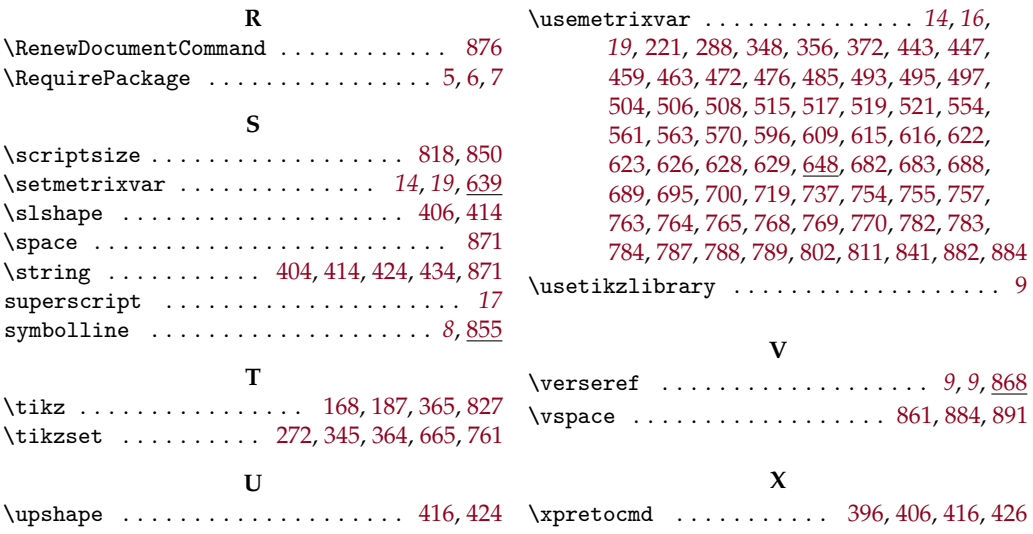